## *ECE 145a / 218 a, notes set 4: Impedance Matching*

#### *Mark Rodwell*

*University of California, Santa Barbara* 

rodwell@ece.ucsb.edu 805-893-3244, 805-893-3262 fax

## **Impedance-Matching: Goals**

### Recall: Line Reflections

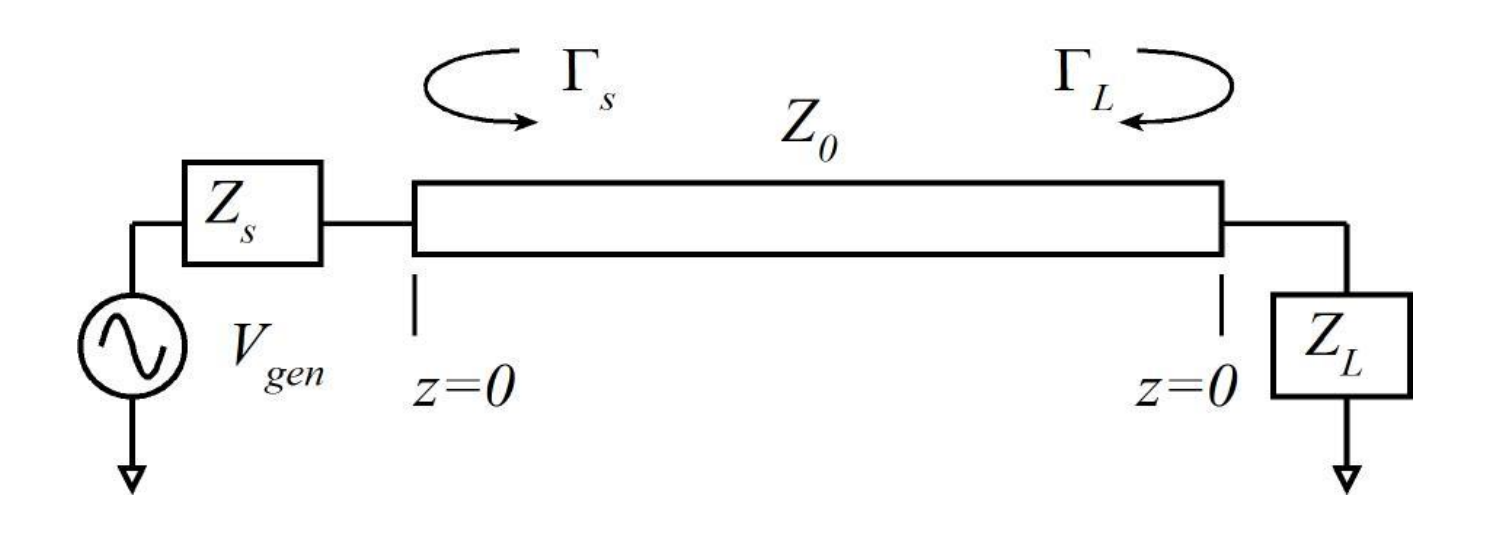

At end of line :

$$
V^{-}(z=0) = \Gamma_L V^{+}(z=0) \text{ where } \Gamma_L = \frac{(Z_L/Z_o) - 1}{(Z_L/Z_o) + 1}
$$
  
At beginning of line :

$$
V^{-}(z=0) = \Gamma_{L}V^{+}(z=0) \text{ where } \Gamma_{L} = \frac{(Z_{L}/Z_{o}) - 1}{(Z_{L}/Z_{o}) + 1}
$$
  
At beginning of line :  

$$
V^{+}(z=-l) = \Gamma_{s}V^{-}(z=-l) + T_{s}V_{gen} \text{ where } \Gamma_{s} = \frac{(Z_{s}/Z_{o}) - 1}{(Z_{s}/Z_{o}) + 1}
$$

#### Line Reflections and Standing Waves

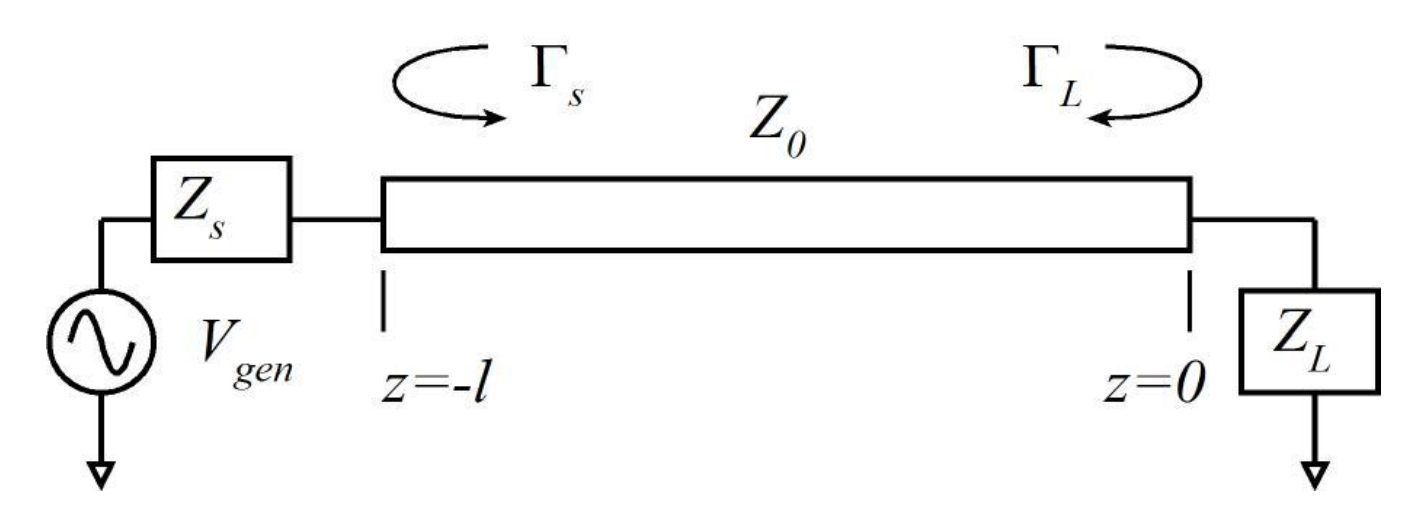

Reflections:

Waves traveling along line :  $V^{-}(z=0) = \Gamma_{L}V^{+}(z=0)$  and  $V^{+}(z=-l) = \Gamma_{S}V^{-}(z=-l) + T_{S}V_{gen}$ 

 $V^+(z = -l) = V^+(z = 0) \cdot e^{j2\pi l/\lambda}$  and  $V^-(z = -l) = V^+(z = 0) \cdot e^{j2\pi l/\lambda}$ 

 $\Rightarrow$  load voltage will vary withfrequency. and will vary from constructive todestructive interference. Varying frequency,  $V^+$  and  $V^-$  will vary from in - phase to out - of - phase...

#### Matching to Eliminate Gain Ripple

 $\sim$  11  $-$ 

 $\Box$  $\Box$  $\times$ ac\_simulation2 [page 1]:2 Ele Edit View Insert Marker History Options Tools Page Window Help  $\triangleright$   $\mathcal{X}$   $\mathcal{X}$   $\mathcal{P}$   $\exists$  ac\_simulation **VIIIIIIIII E RREIL** Gain ripplesresulting 0 fromstanding waves on line  $-2$ dB(Vout\_pos) Matching will eliminate this-6  $\overline{\overline{M}}$  | ADS for 218a | ac simulation2  $*$  (Schematic):3 VS\_for\_218a\networks\line V O + 目曲金ヽ念 ● ♥ 日 歴 ← CLEB → ± + + c c a BL Lumned-Components -8 0  $\mathcal{P}$ 6 8  $10$  $12$  $14$ 16 18 20 freq, GHz  $\overline{R}$ R<sub>3</sub> page: R=200 Ohm TopologyCheck=yes Vout pos V RelTol=1e-3 One reason for V AC  $I$  RelTol=1e-3 TI IN  $R<sub>1</sub>$ SRC1 GiveAllWarnings=yes R=200 Ohm TL<sub>1</sub> Vac=polar(2,0) V MaxWarnings=10 Z=50.0 Ohm impedance - matching Freq=freq  $F = 360$  $F=10$  GHz is toeliminate gain ripplefrom 的. **IAC AC** standing waves on lines AC<sub>1</sub> Start=1.0 GHz Stop=20.0 GHz Step=0.1 GHz

### Maximum Power Transfer Theorem

#### (RMSquantities) (Maximum) Power Available from theGenerator : 2  $P_{avg} = \left\|V_{gen}\right\|^2 / 4 \operatorname{Re} \{Z_{gen} \}$

 $P_{L}$  <  $P_{AVG}$  otherwise Load Power:  $P_{L} = P_{AVG}$  iff  $Z_{L} = Z_{gen}^{*}$ ;  $P_L = P_{AVG}$  *iff*  $Z_L = Z_{gen}^*$ 

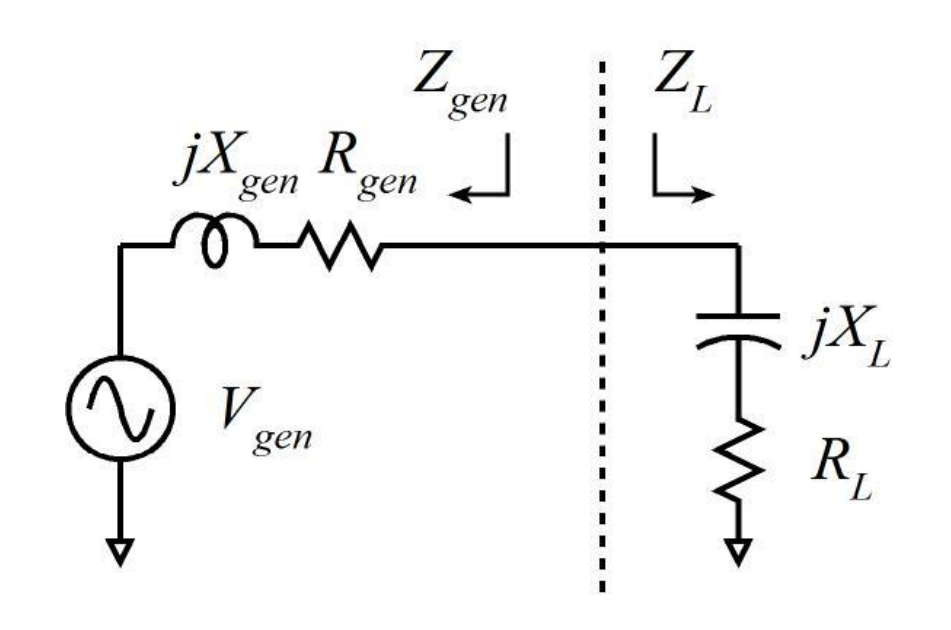

### Matching For Maximum Power Transfer

 $\frac{1}{2}$  (no resistand we obtain  $P_L$ we obtain  $P_{I} = P_{AVG}$ By adding a \*lossless \* matching network<br>(no resistances) between the generator and the load, By adding a \*lossless \* matching network

power transferred. is to increase signal impedance - matching Another reason for

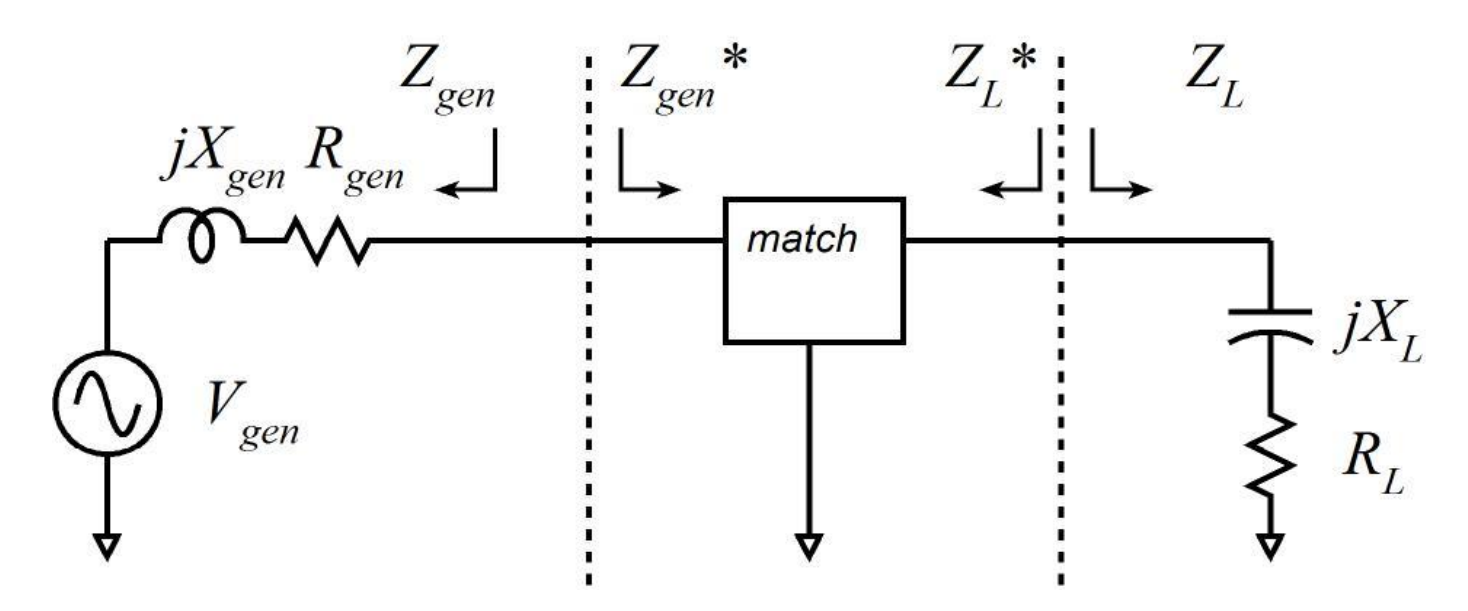

#### Matching for no reflection vs. matching for max Power Transfer

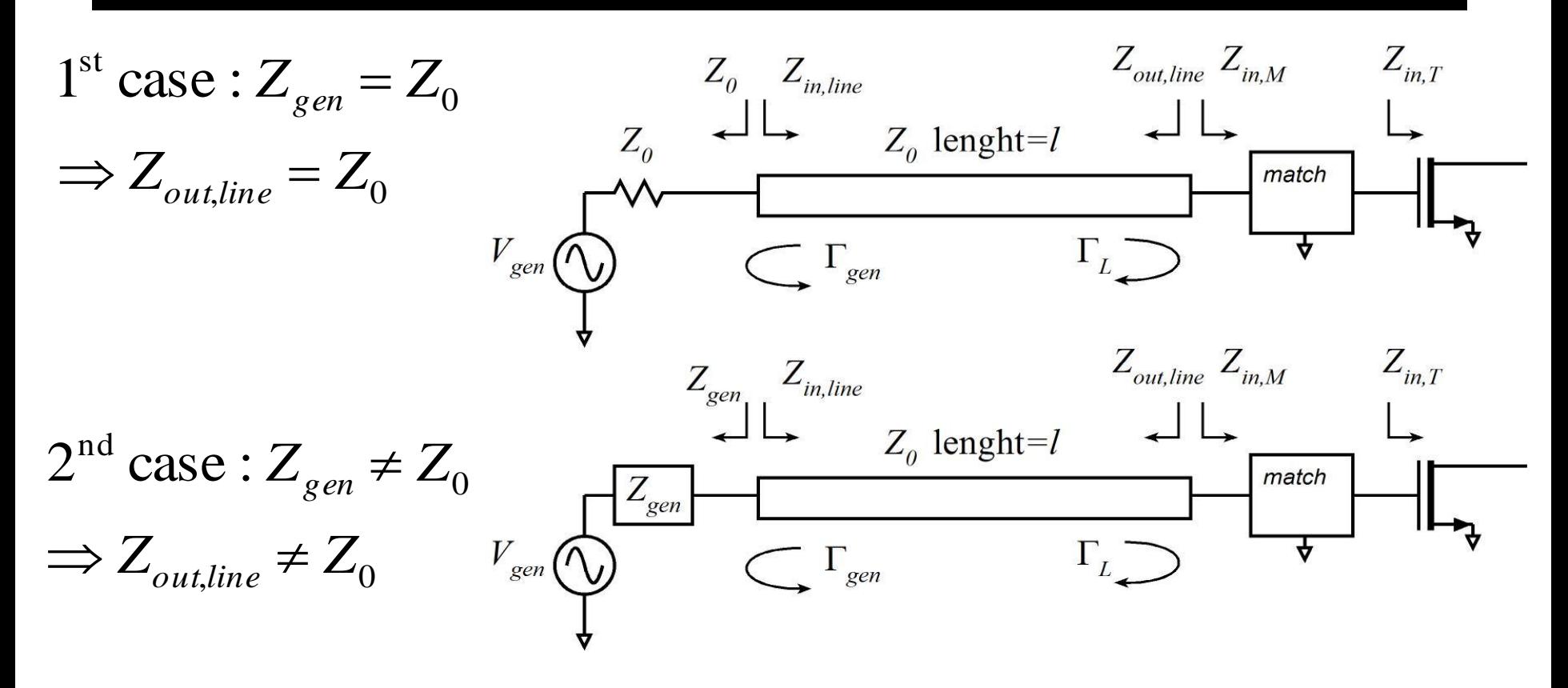

If  $Z_{out, line} \neq Z_0$ , then

are not thesame . and matching for maximum power transfer matching for zero reflection

### Direct Interstage Matching vs. Matching Each to Z.

#### 0 Matchingeach to*Z*

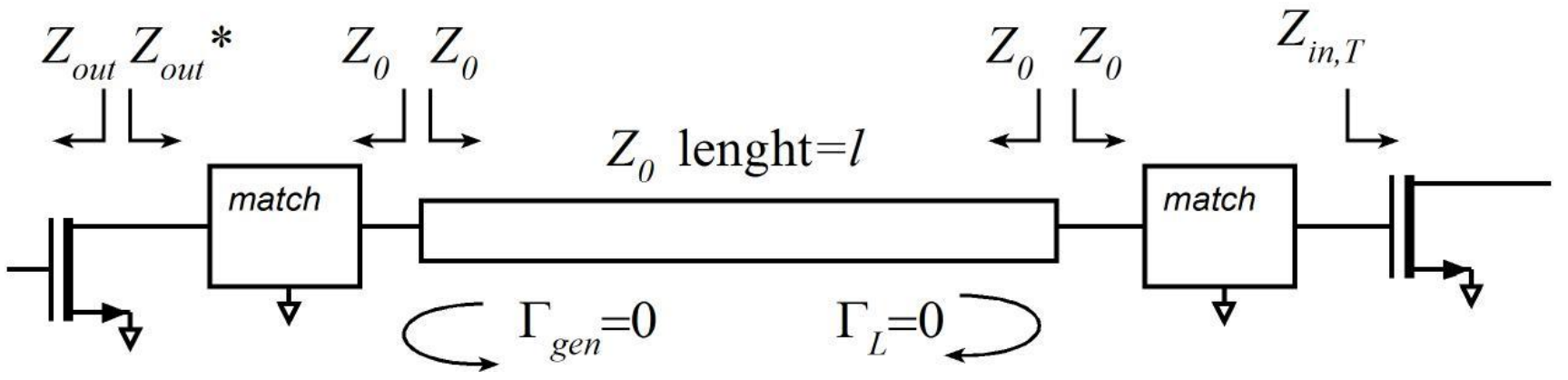

Direct Stage -Stage Matching

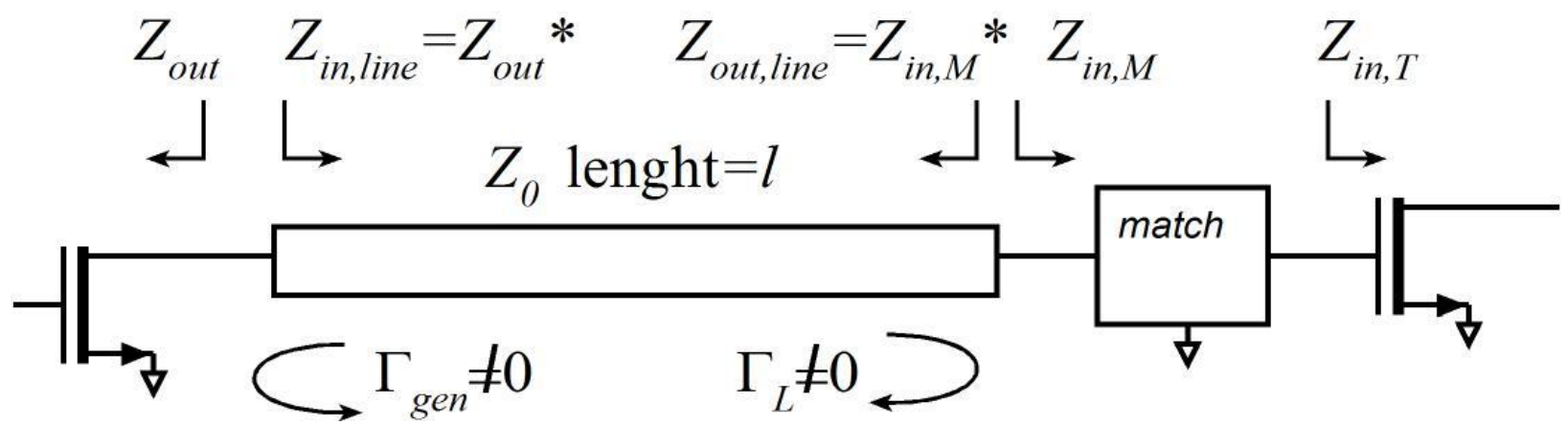

Note:  $Z_{in, line} = Z_o(1 + \Gamma_L e^{-2j\beta l})/(1 - \Gamma_L e^{-2j\beta l})$ , *l* can be any length, including zero. *L*  $j \beta l$ *in, line*  $-\mathcal{L}_o \cup \top \bot_L$  $=Z_{o}(1+\Gamma_{L}e^{-2j\beta l})/(1-\Gamma_{L}e^{-2j\beta l})$ 

**Impedance-Matching: Using Agilent / ADS in "tune" mode as a study tool.**

#### Use CAD Tool (Agilent) ADS to Explore Matching

- Smith -Chart Exer cises. Classic Texts: present Matching with On - Paper
- Today : Matchingeasily presented graphicall y in CAD program.
- First : Show how to tune networks in ADS.
- Second : Illustrate matching examples.

### Tuning Elements in ADS (1)

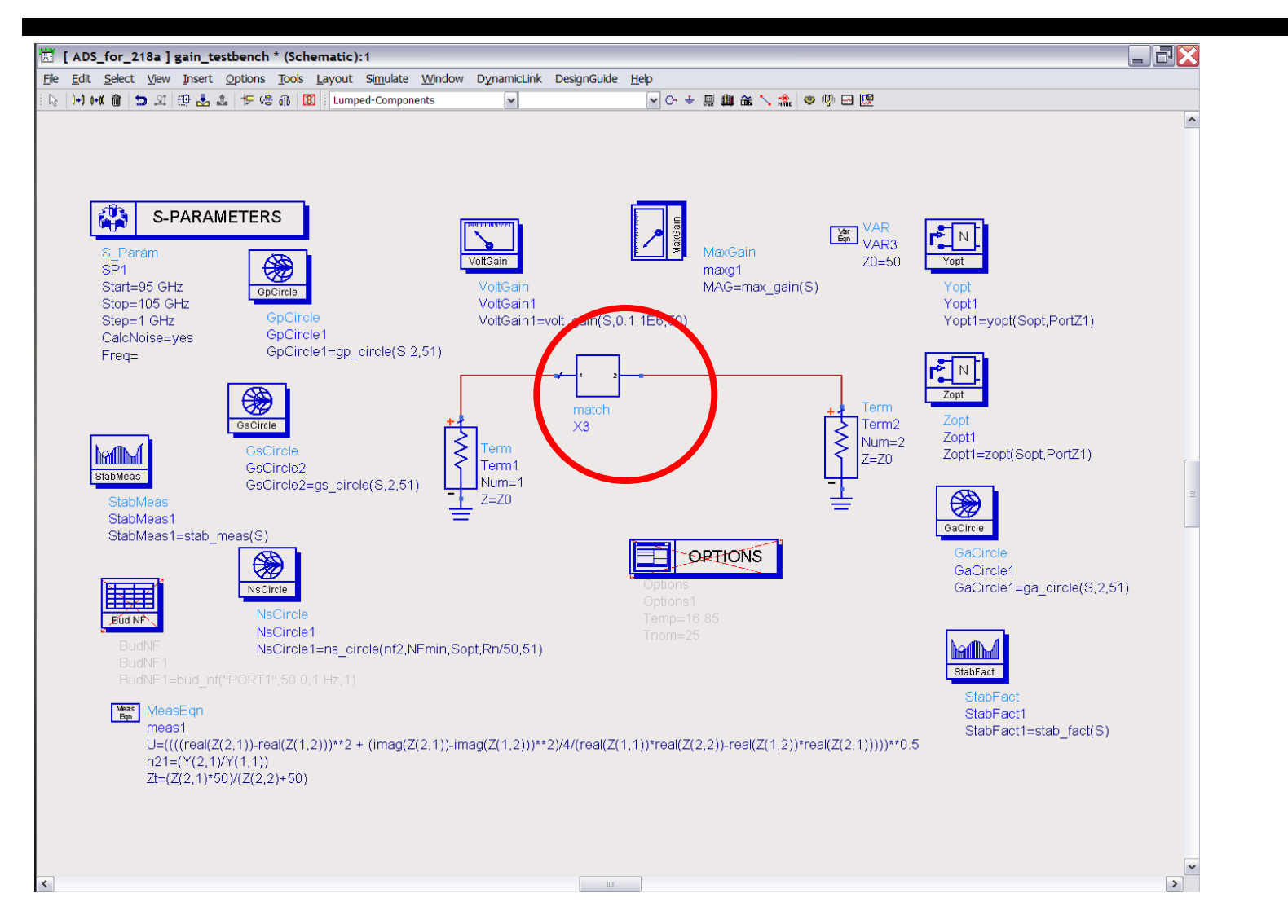

"Match" here is a circuit, having a MOSFET and an input matching network

#### Tuning Elements in ADS (2)

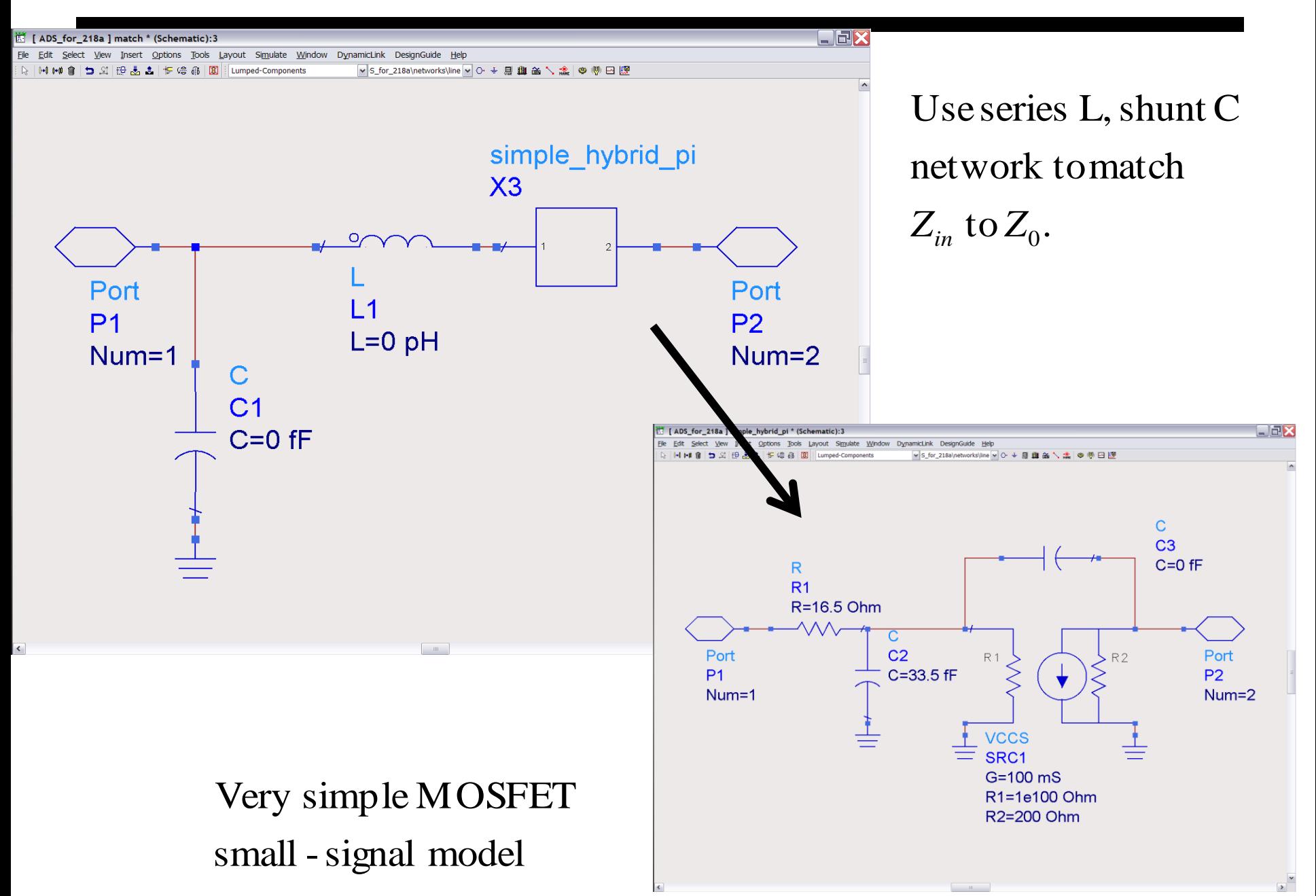

then pressTune/Opt/Stat...: Double - click on  $L_1$ ,

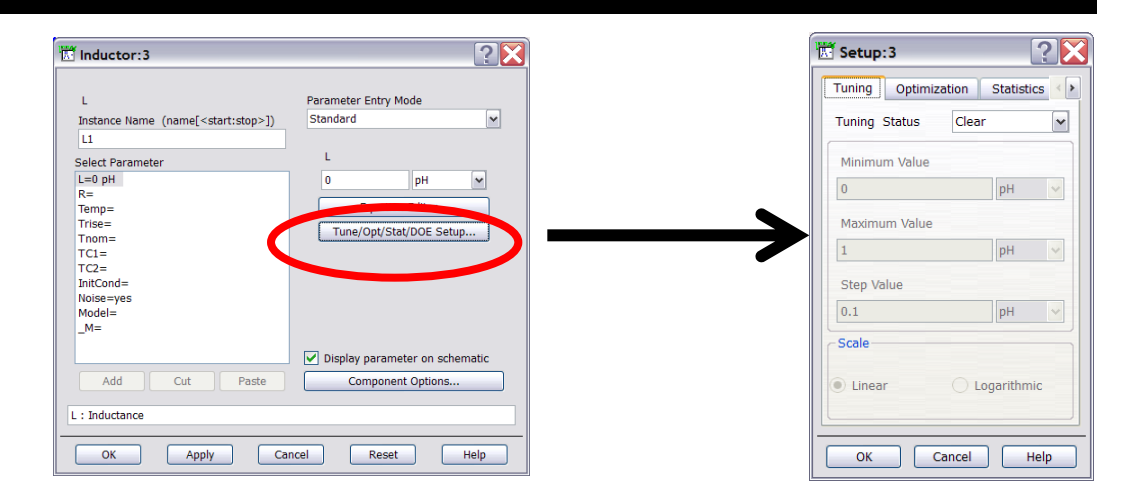

step values... then set min, max, Enable tuning,

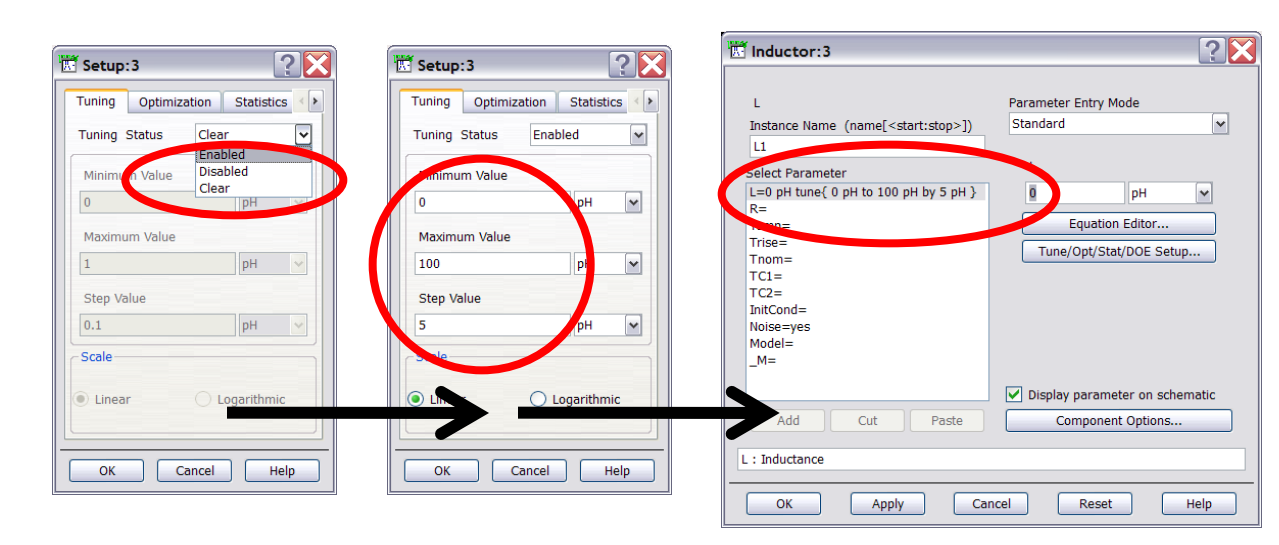

L<sub>1</sub> is now a tunable element :

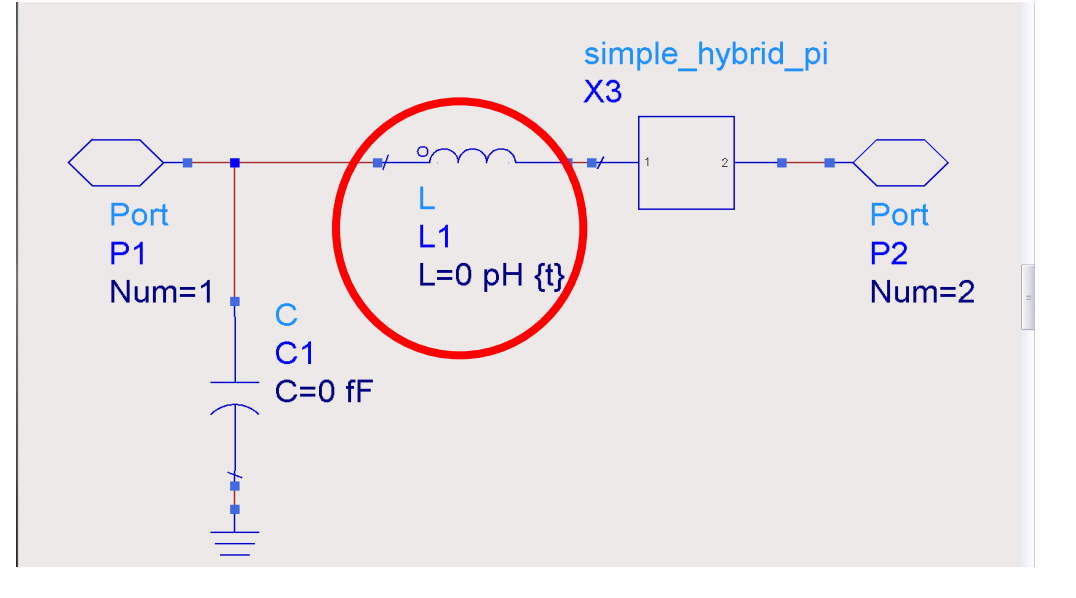

Do the same for  $C_1$ :

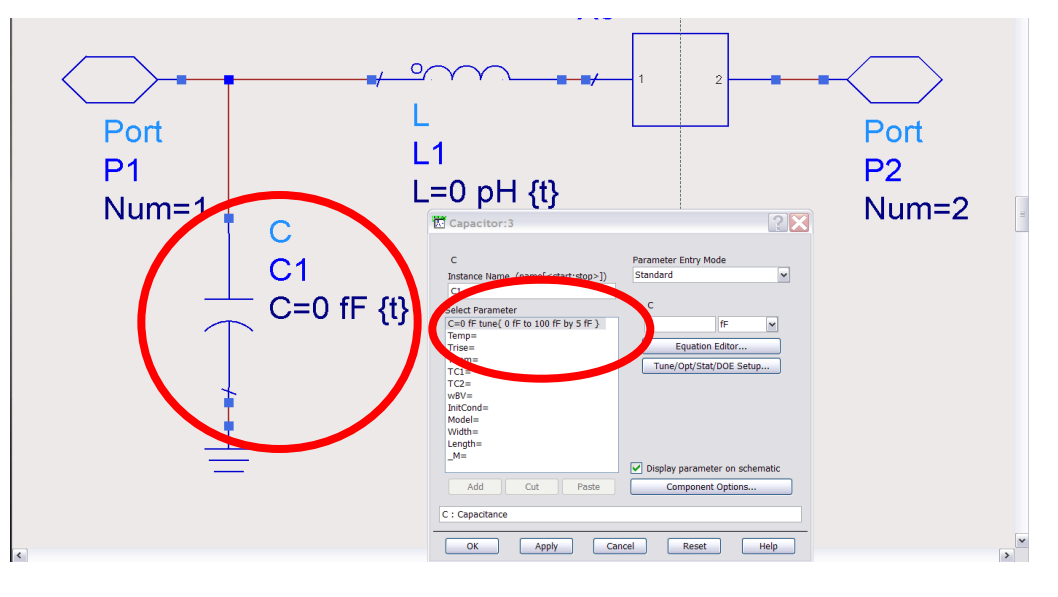

#### and select tuning : Go to themain testbench

and the Plot window the"Tune Parameters" window until youcan see both Then manipulate windows

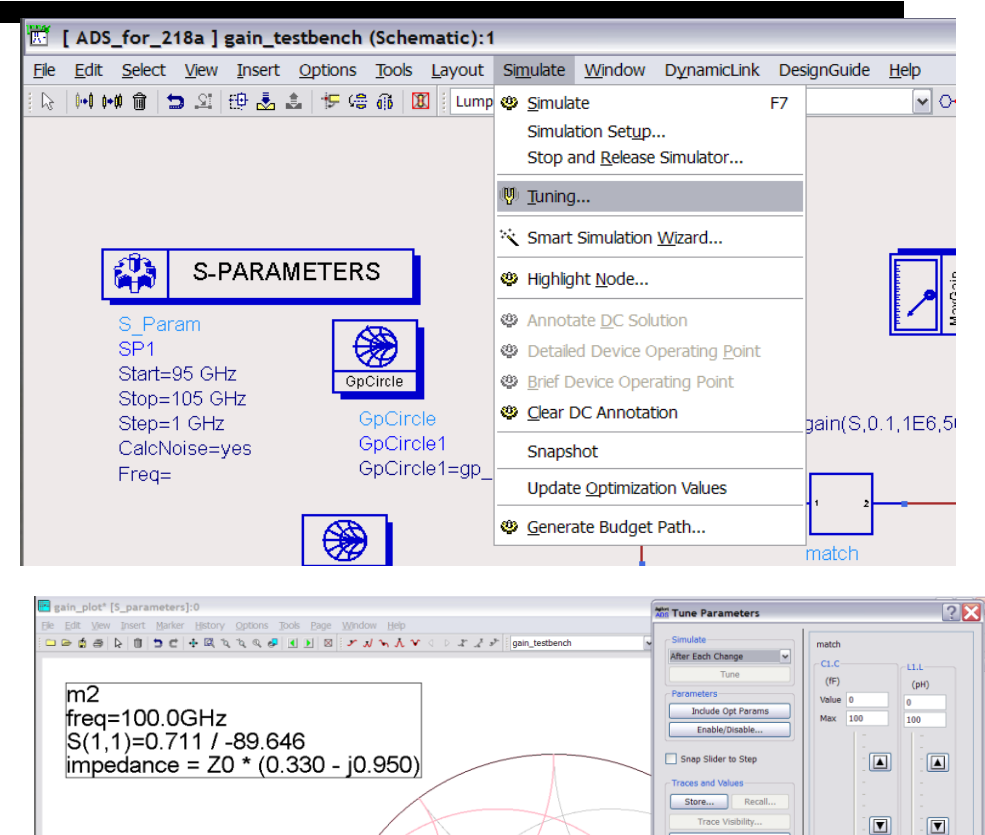

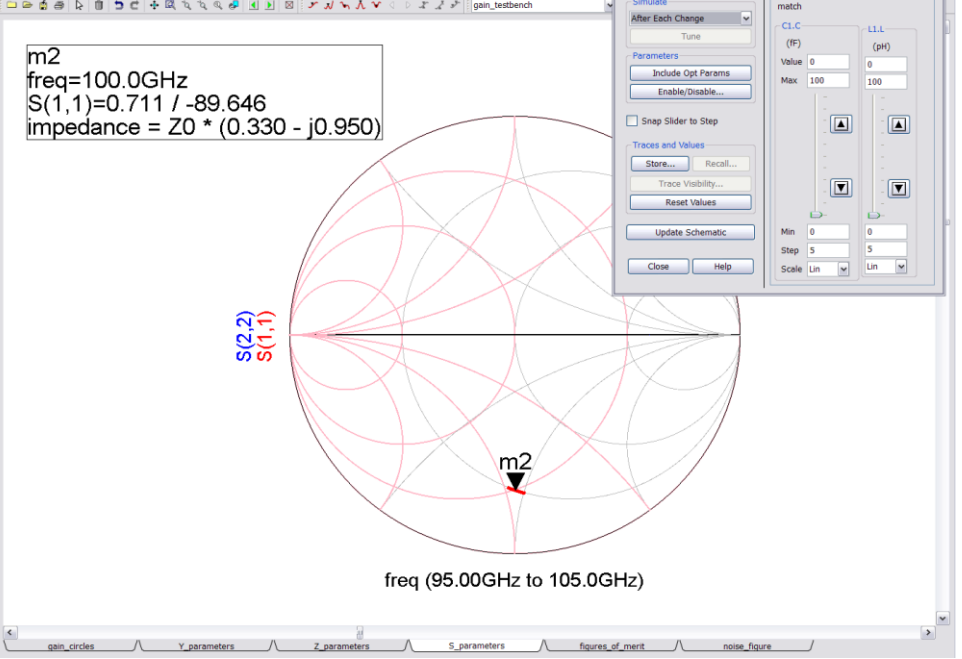

tuning change : plot updateafter every Usually easiest tomake the

you will lose the changes made. after tuning : otherwise, Need to updateSchematic

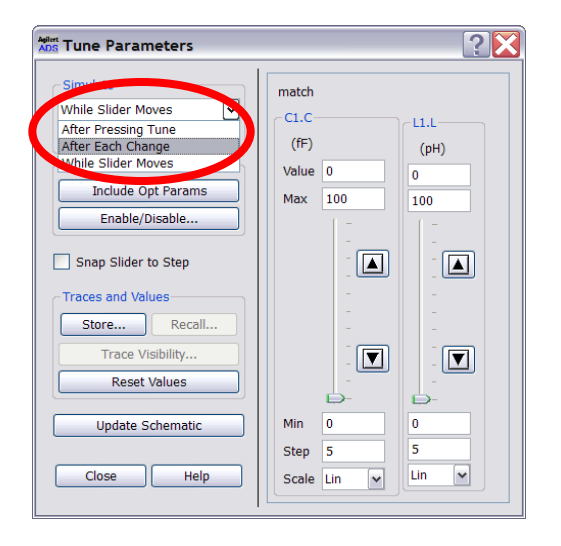

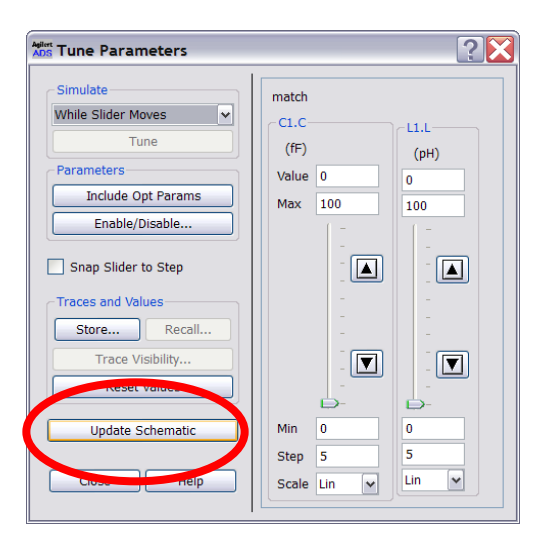

**Impedance-Matching: Methods/Examples**

### Trajectories for adding series / shunt L and C

#### Adding Series L or C Adding Shunt (Parallel) L or C

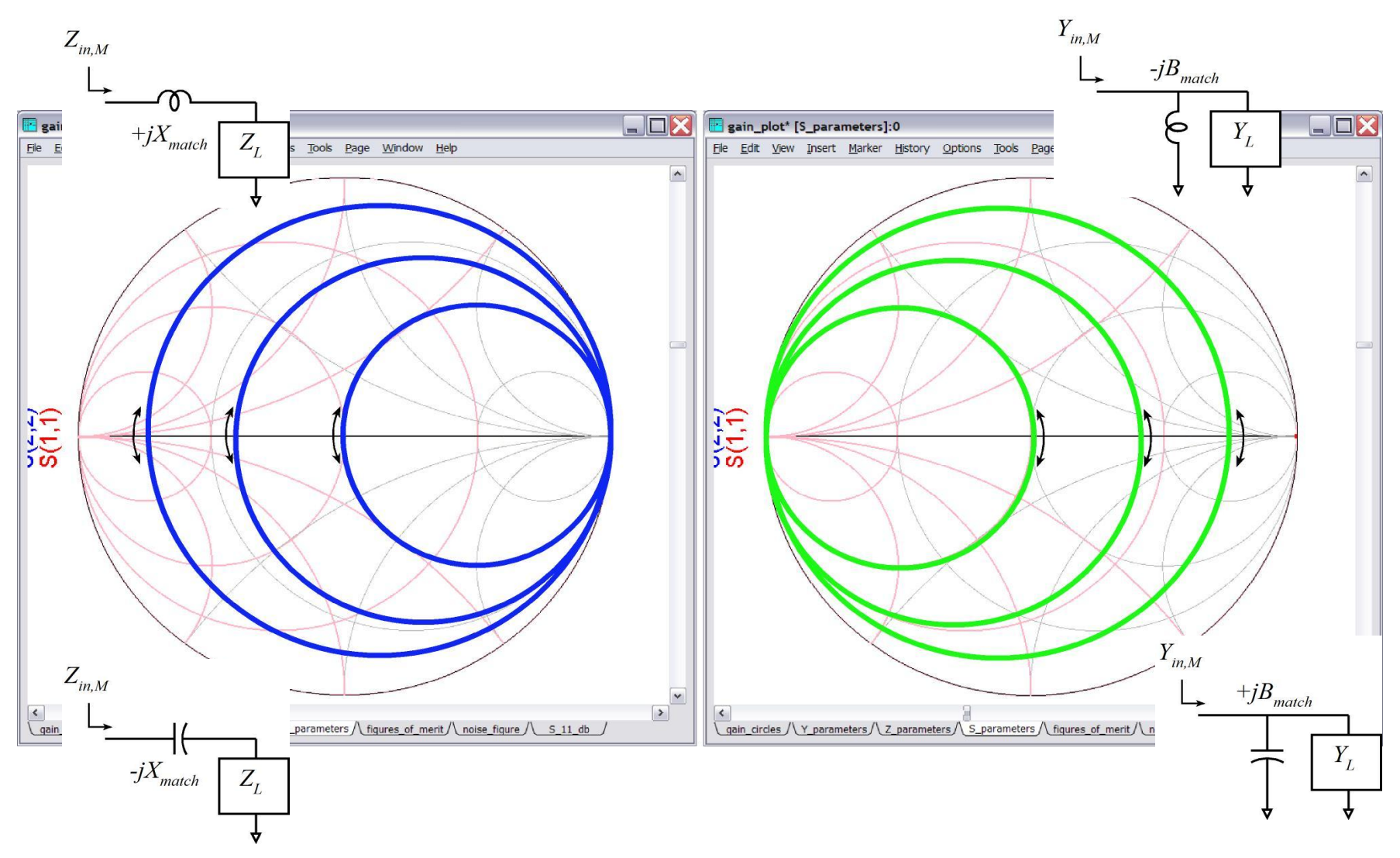

#### 1st Lumped L-C Matching Network:

Network Topology

#### $S<sub>11</sub>$  before matching at 100 GHz

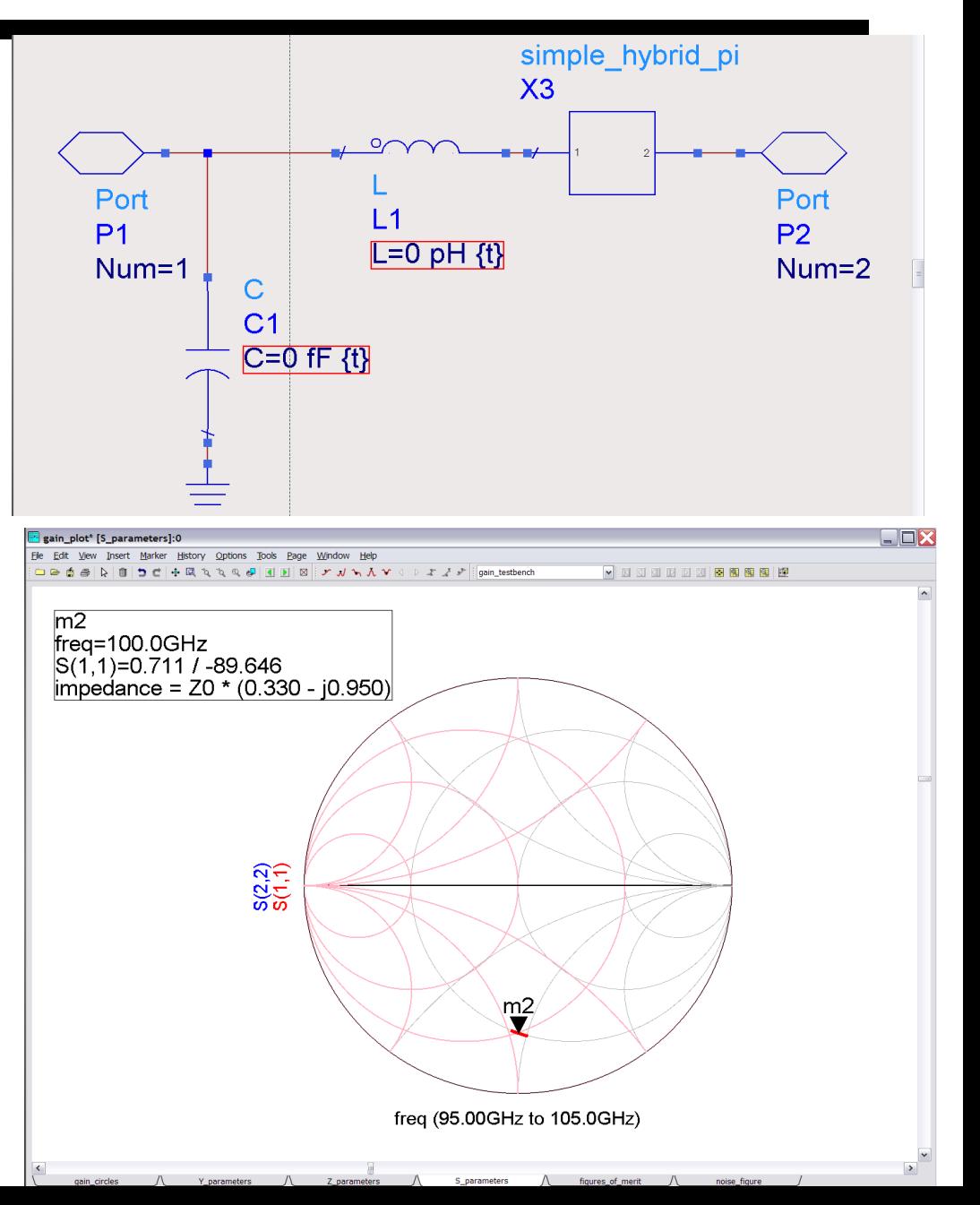

### 1st Lumped L-C Matching Network:

Increase *L* until  $Y_{in} / Y_0 = 1.0 + jB$ : Reached when  $L_1$  $=112 \text{ pH}$ 

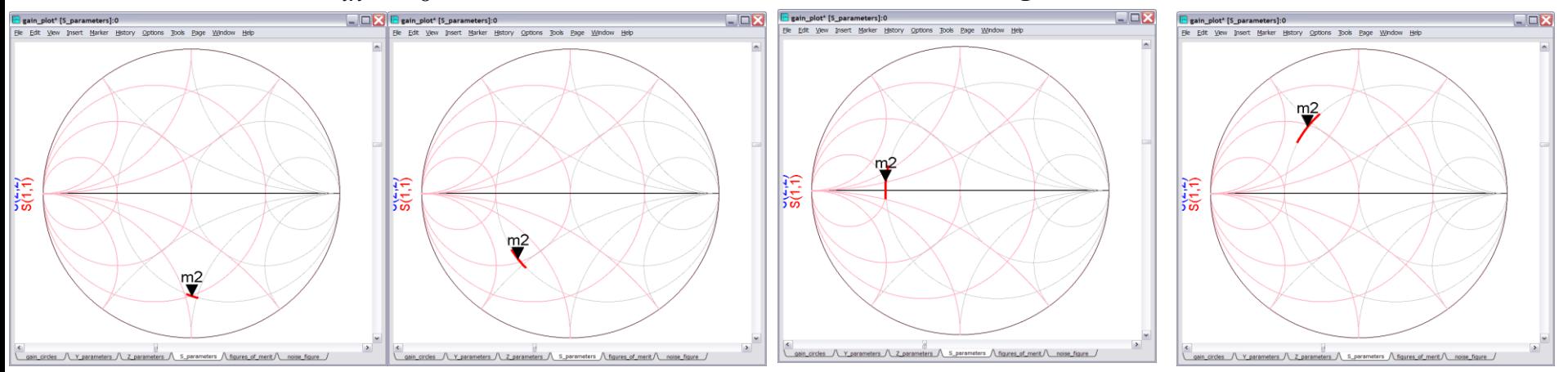

We have moved on a constant-*r* circle towards values of higher reactance *jx*.

Increase *C* until  $Z_{in}$  /  $Z_0$  = 1.0 + *j*0: Reached when  $C_1$  = 44 fF

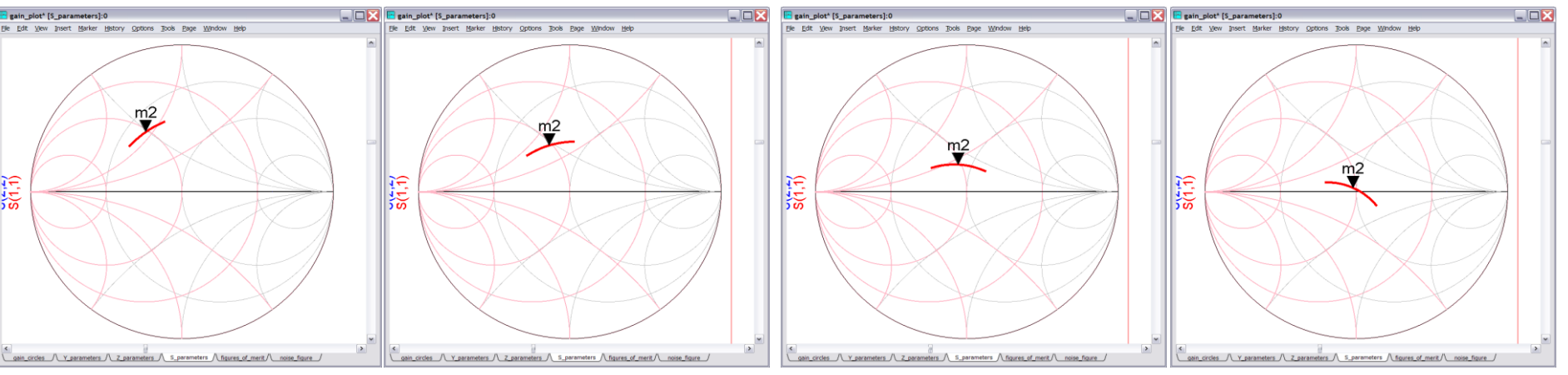

We have moved on a constant - *g* circle towards values of higher susceptance *jb*.

### 1st Lumped L-C Matching Network:

Final Values

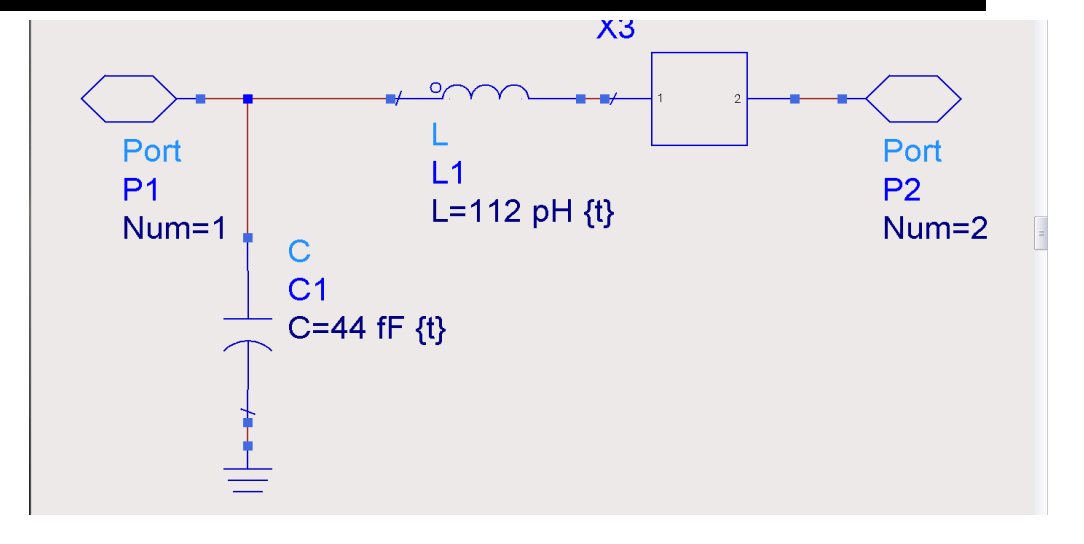

Performance vs Frequency

(DC- 200 GHz frequency sweep,marker at 100 GHz)

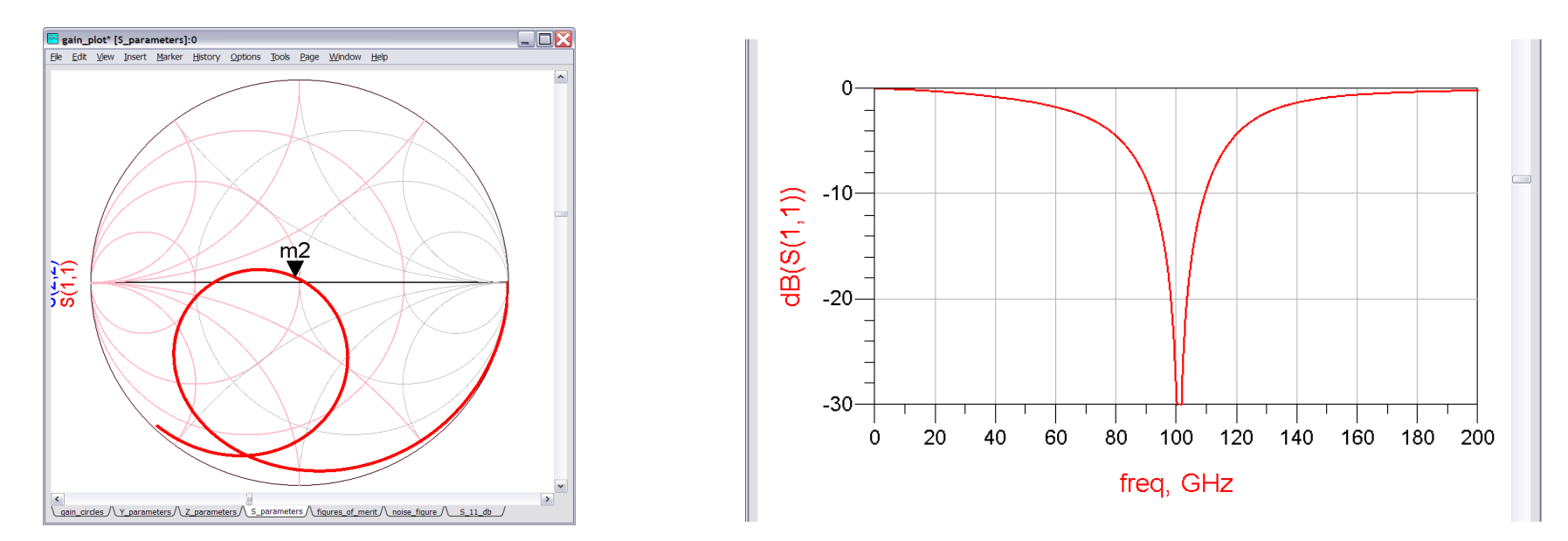

### 2nd Lumped L-C Matching Network:

Network Topology

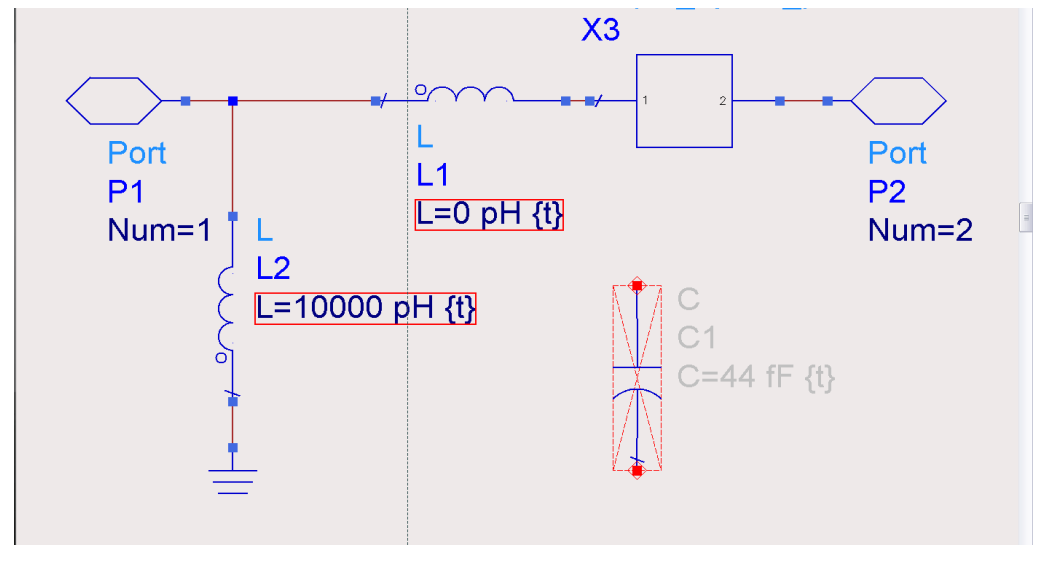

 $S<sub>11</sub>$  before matching at 100 GHz

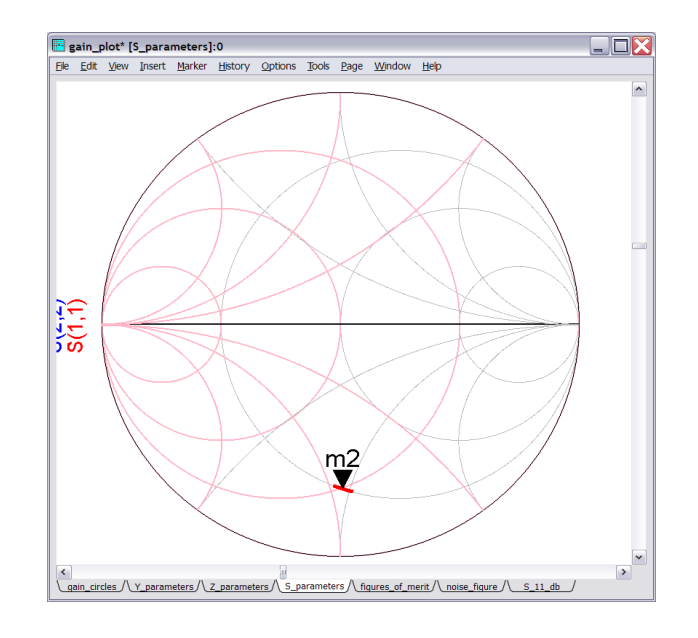

### 2nd Lumped L-C Matching Network:

## Increase  $L_1$  until  $Y_{in} / Y_0 = 1.0 - jB$ : Reached when  $L_1$  $=38 pH$

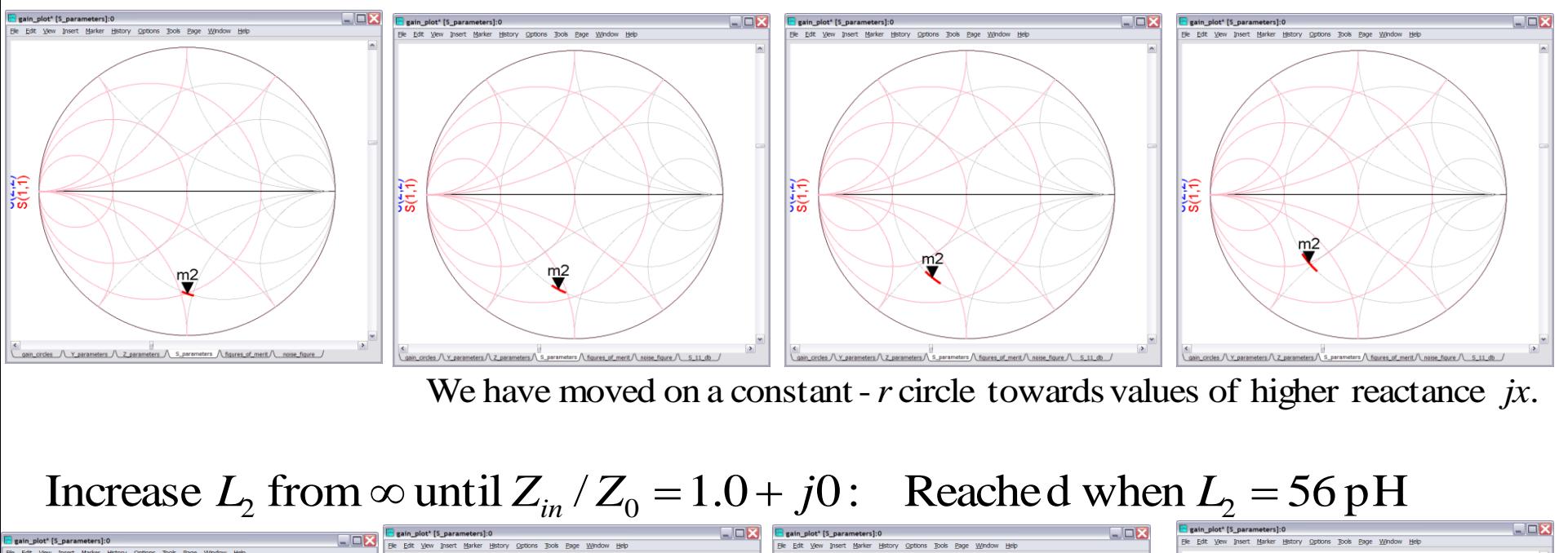

We have moved on a constant-*r* circle towards values of higher reactance *jx*.

#### Increase  $L_2$  from  $\infty$  until  $Z_{in} / Z_0 = 1.0 + j0$ : Reached when  $L_2$

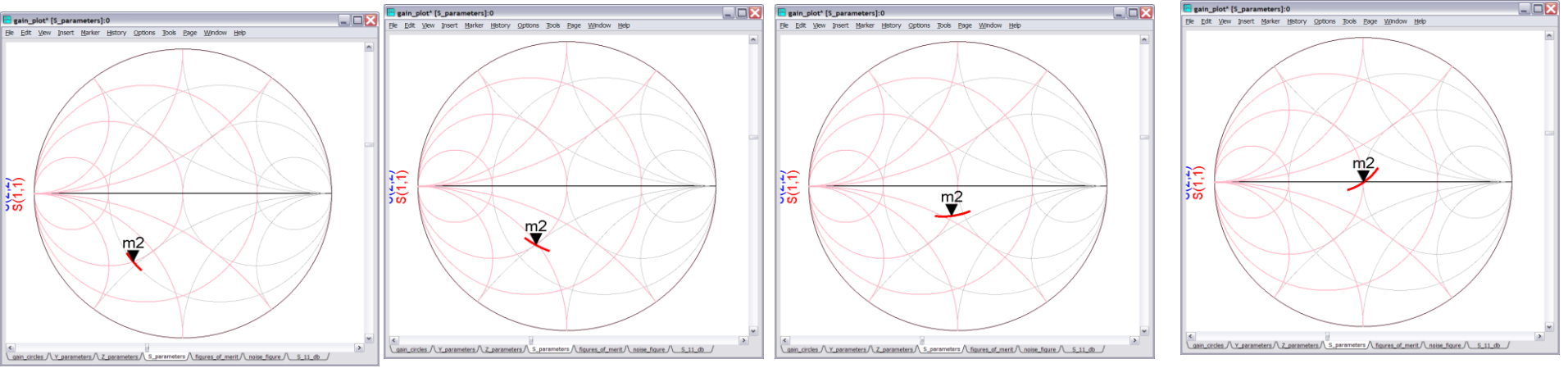

We have moved on a constant - *g* circle towards values of higher susceptance *jb*.

### 2nd Lumped L-C Matching Network:

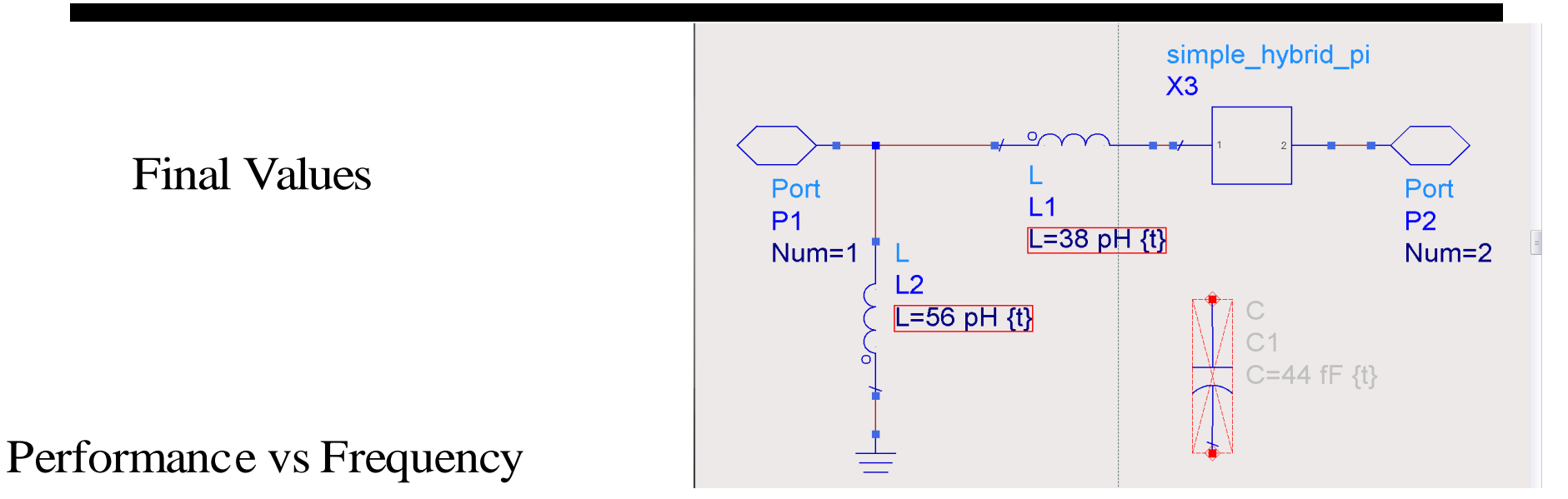

(DC- 200 GHz frequency sweep,marker at 100 GHz)

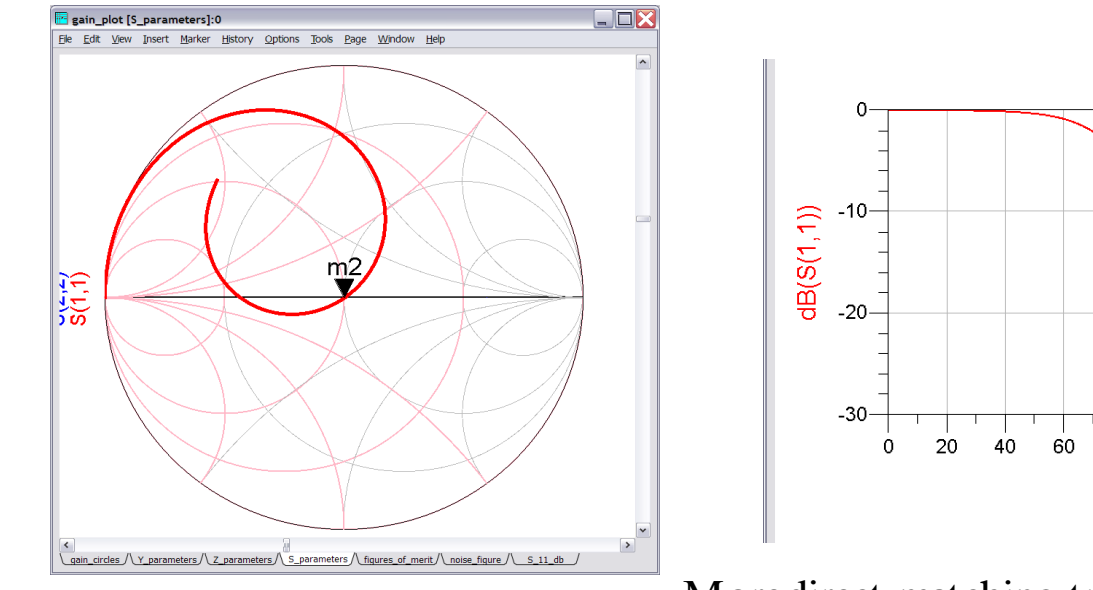

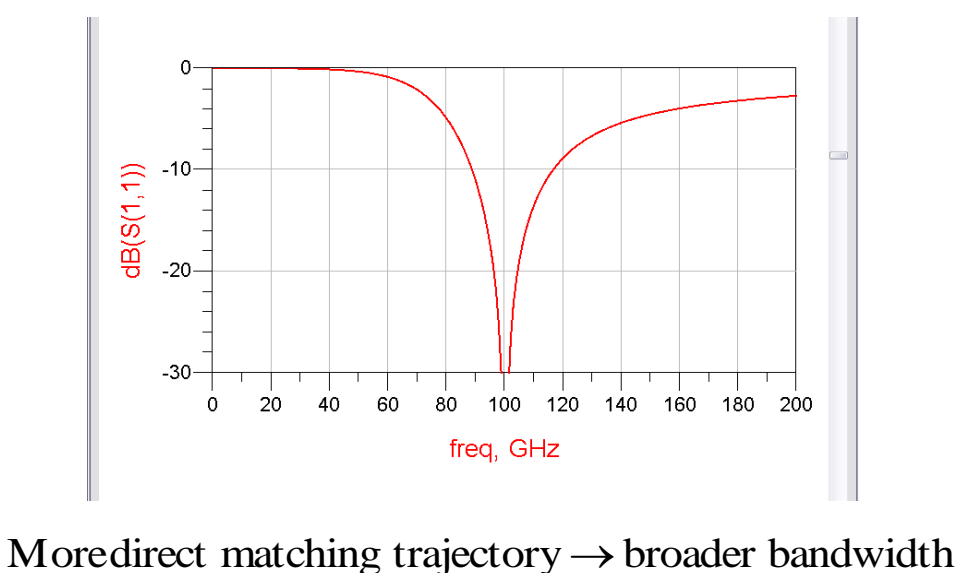

### 3rd Lumped L-C Matching Network:

Matching network with values

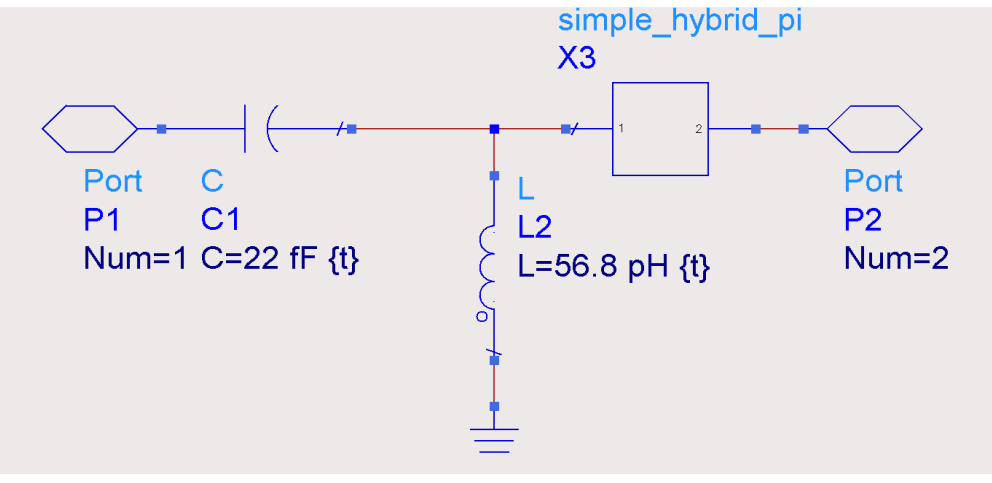

 $C$ : after adding  $L_2$  in parallel : original *A Z in* $S_{11}$  matching trajectory at  $100\,\mathrm{GHz}$ 

 $D$  : after adding  $C_1$  in series

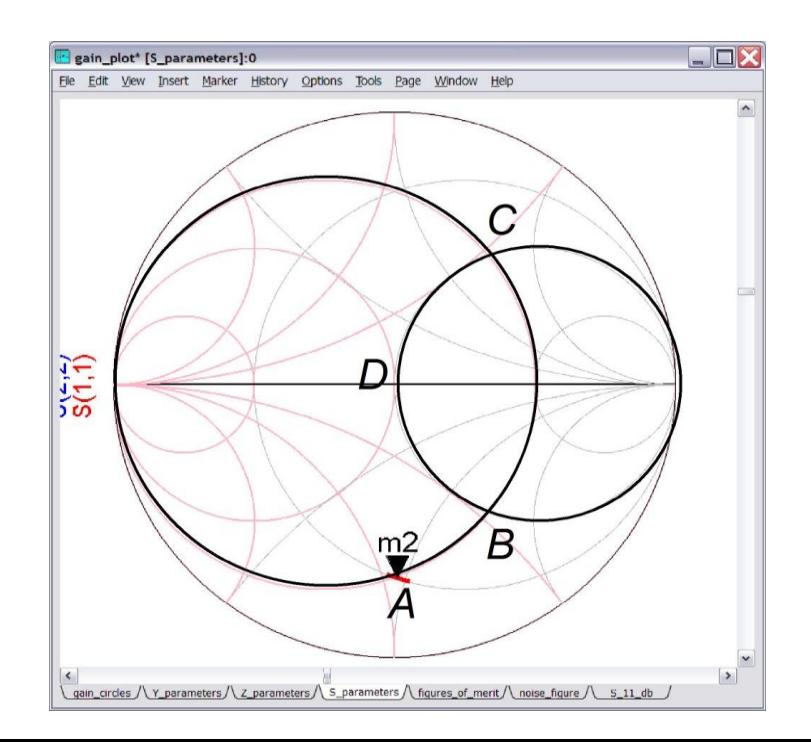

### 3rd Lumped L-C Matching Network:

Final Values

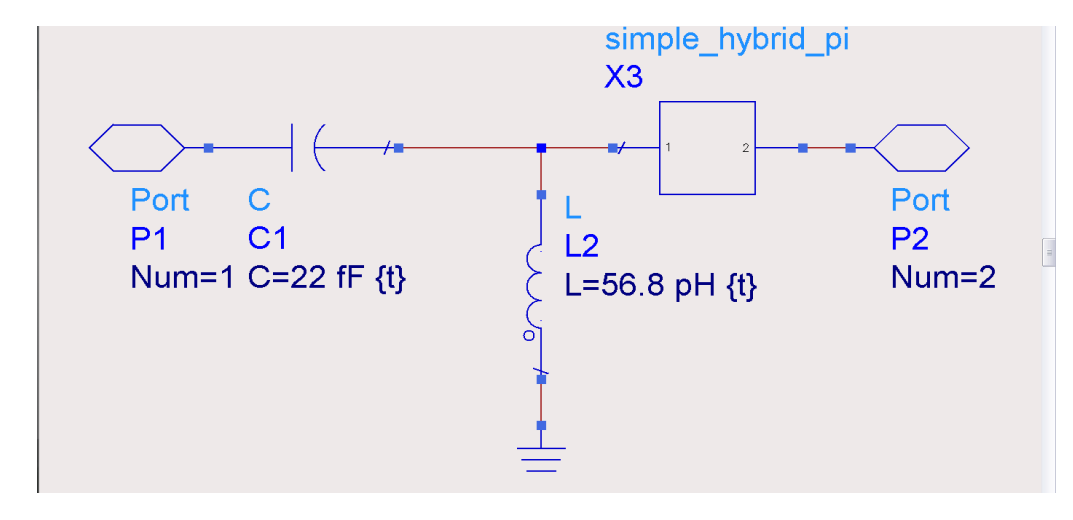

Performance vs Frequency

(DC- 200 GHz frequency sweep,marker at 100 GHz)

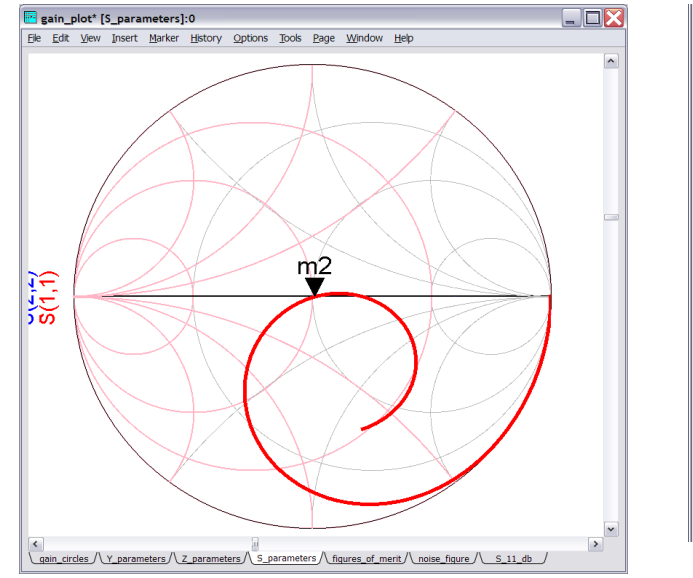

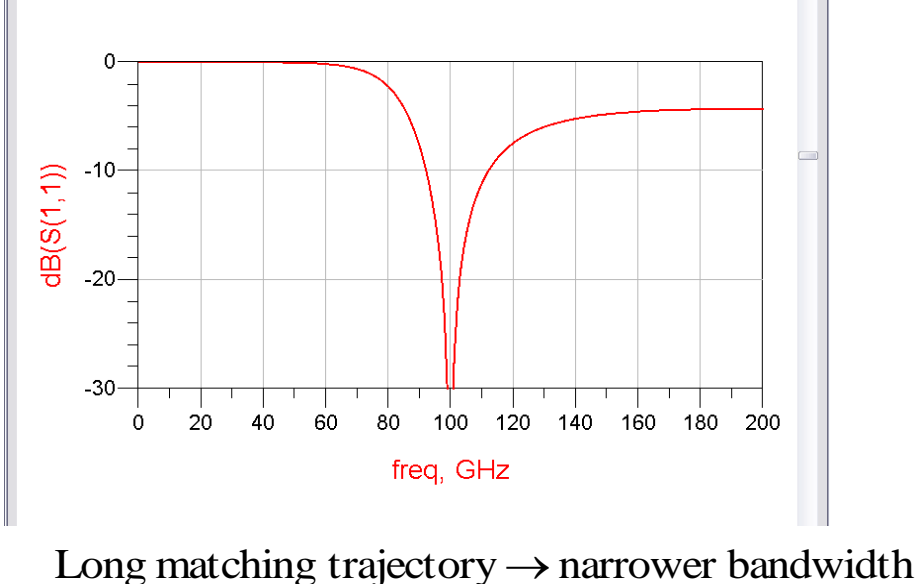

### 4th Lumped L-C Matching Network:

Matching network with values

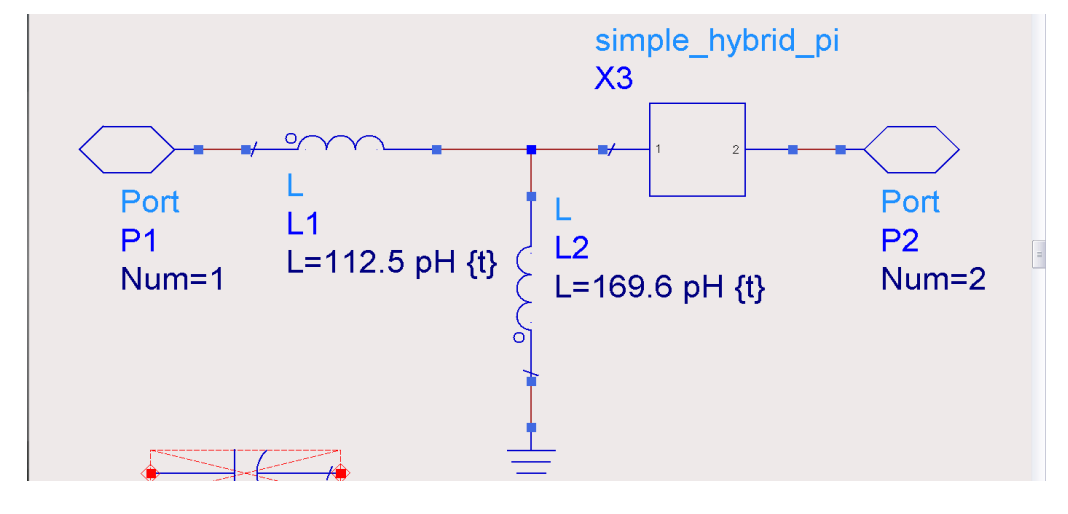

- : original *A Z in*S<sub>11</sub> matching trajectory at 100 GHz
- $B$  : after adding  $L_2$  in parallel
- $D$  : after adding  $L<sub>1</sub>$  in series

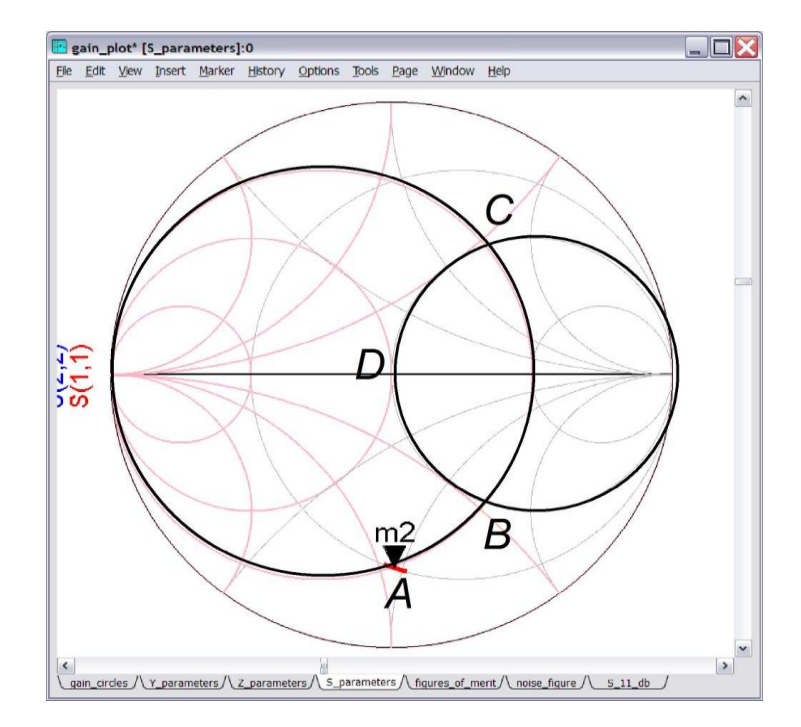

### 4th Lumped L-C Matching Network:

Final Values

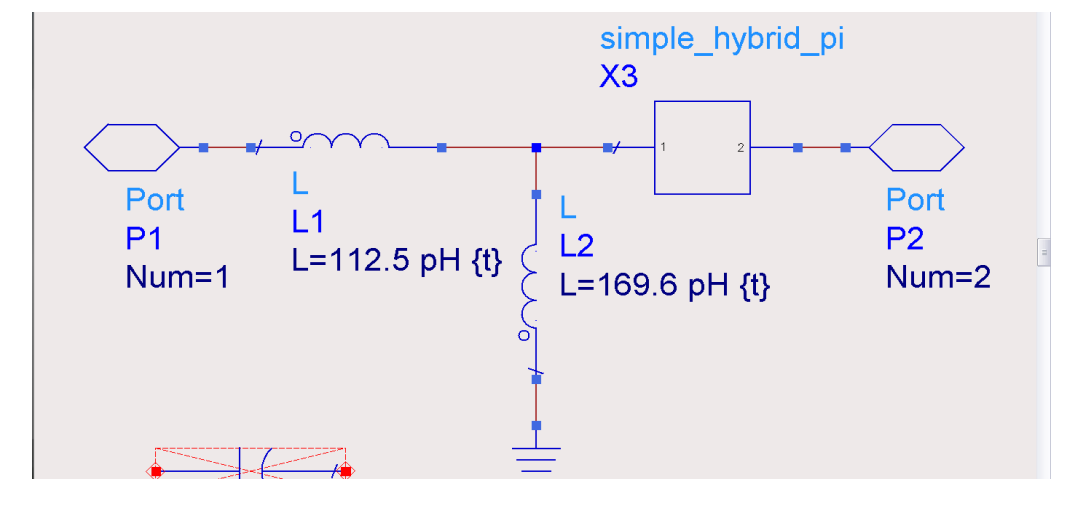

Performance vs Frequency

(DC- 200 GHz frequency sweep,marker at 100 GHz)

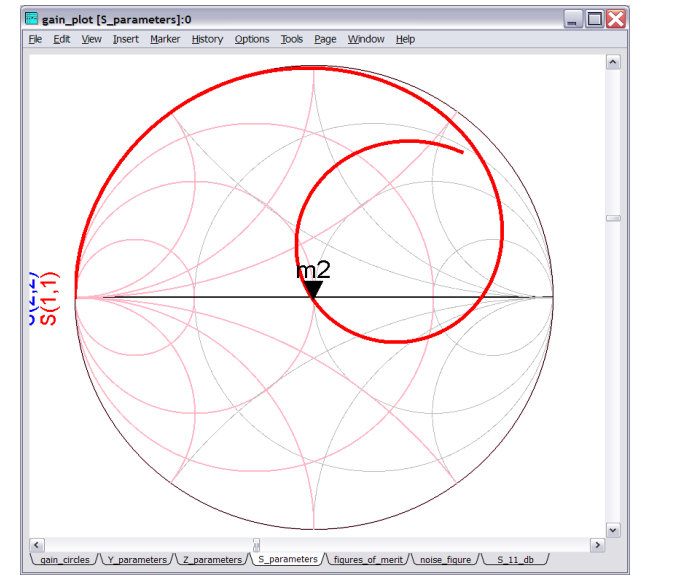

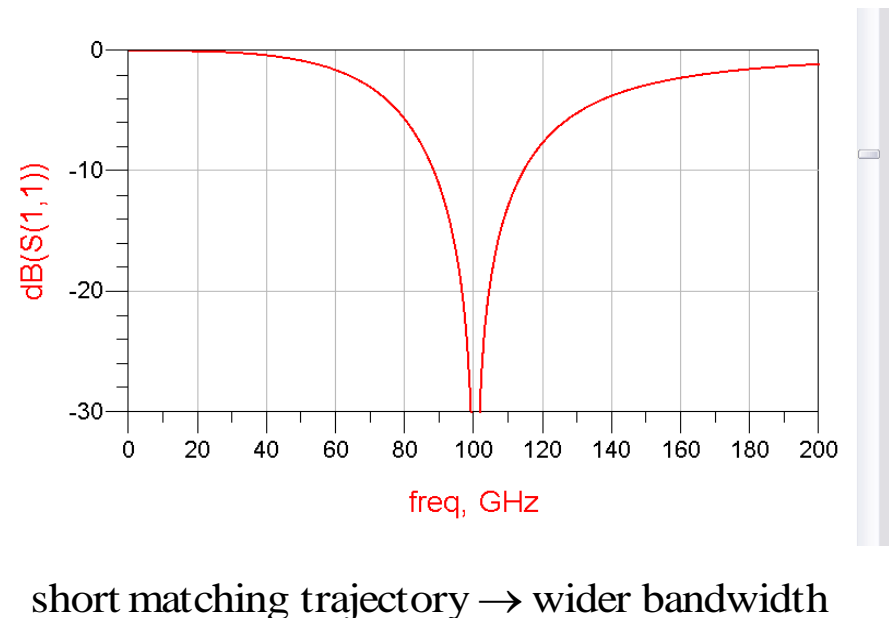

### Multi-Section L-C Matching Network:

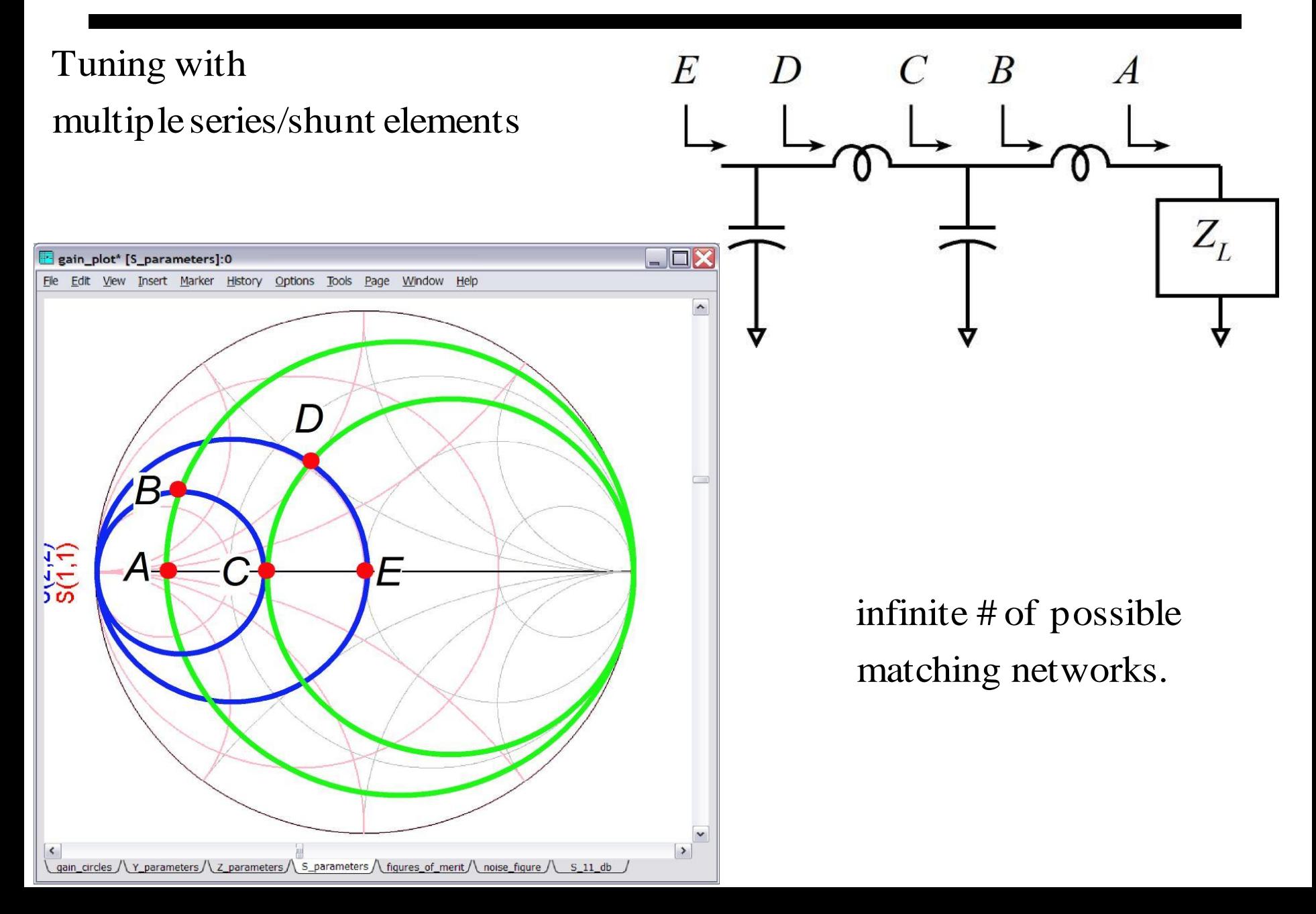

### Lines of Constant Q:

#### $Q = ($ maximum energy stored)/(energy dissipated per radian)

 $=$   $||B_{series}||/G_{series}$  for simple 2-element impedances  $=$   $\parallel X_{series} \parallel / R_{series}$ 

look roughly like this. curves of constant *Q*

have narrow bandwidth. high  $-Q$  points will passing through Matching networks

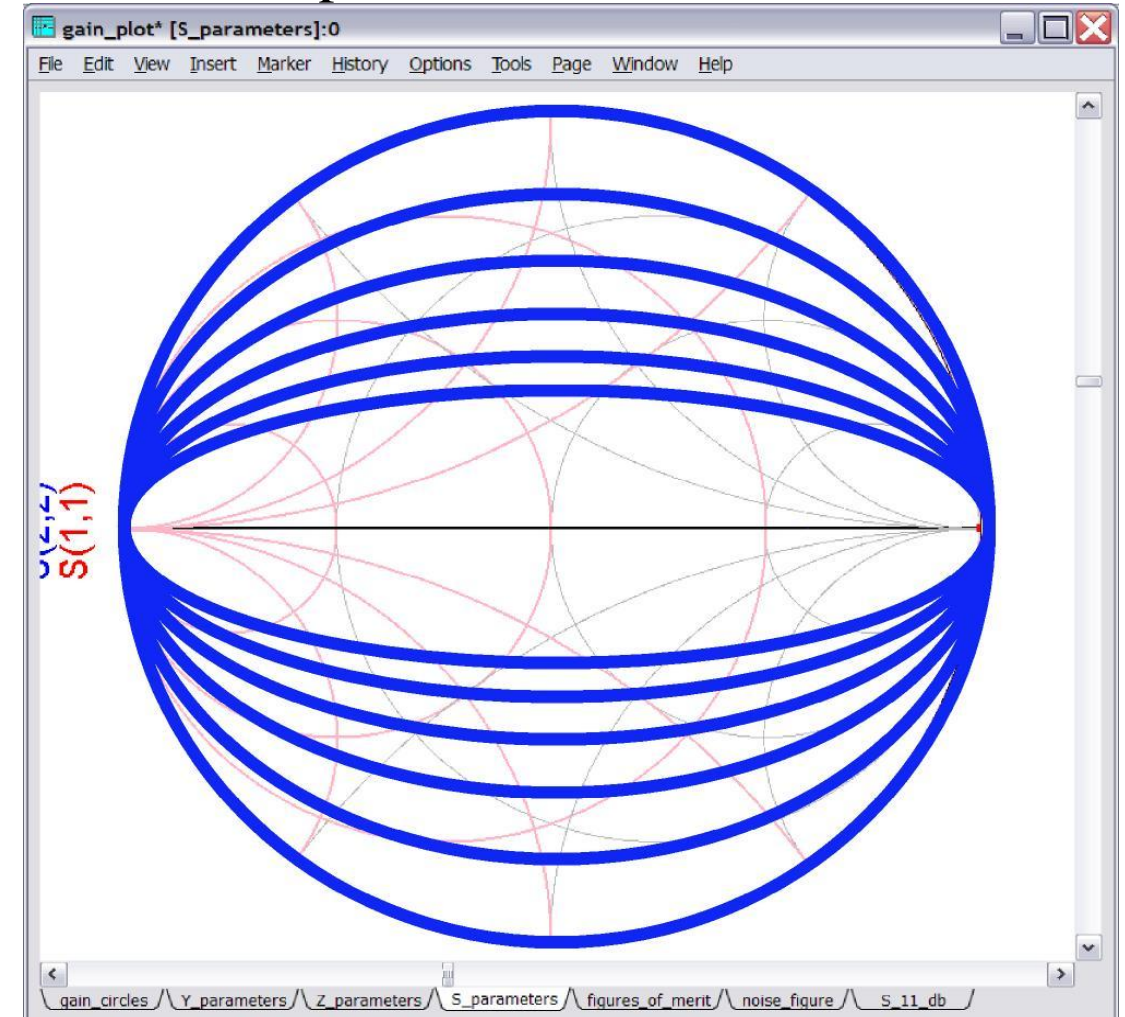

#### Narrowband vs. Wideband Matching Networks

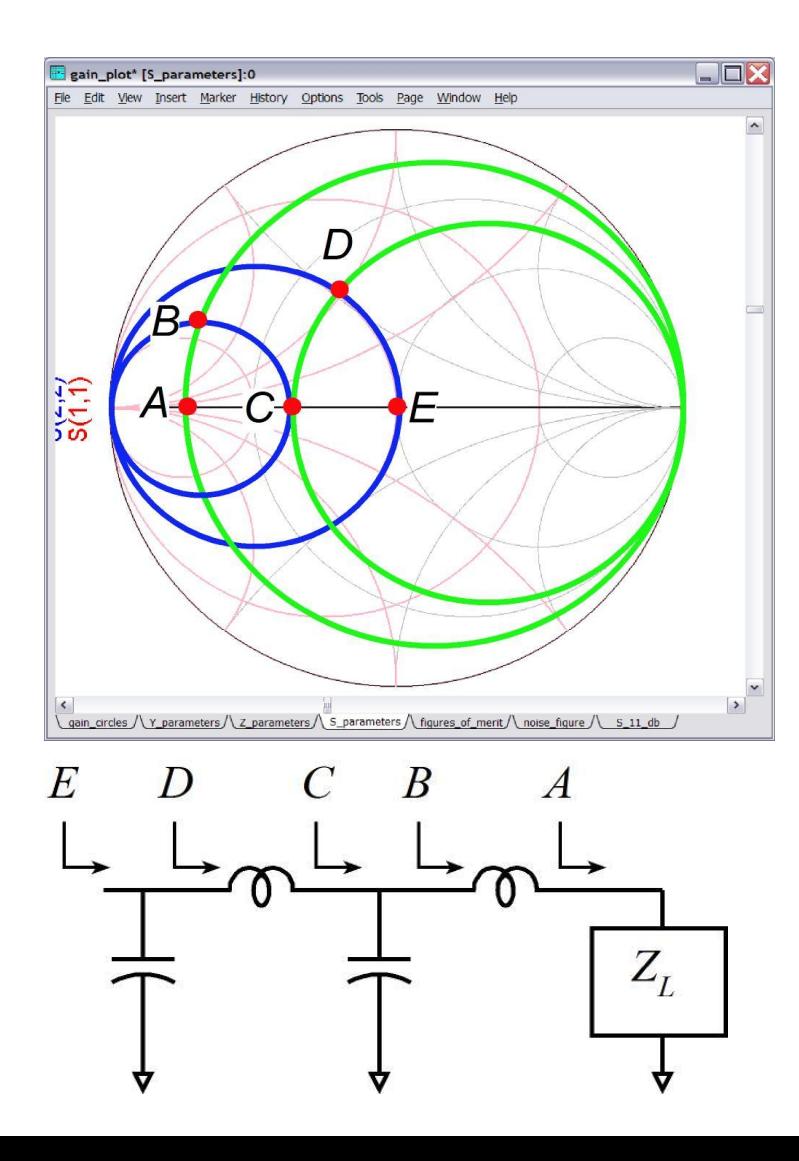

#### 4- element : wideband 2- element : narrowband

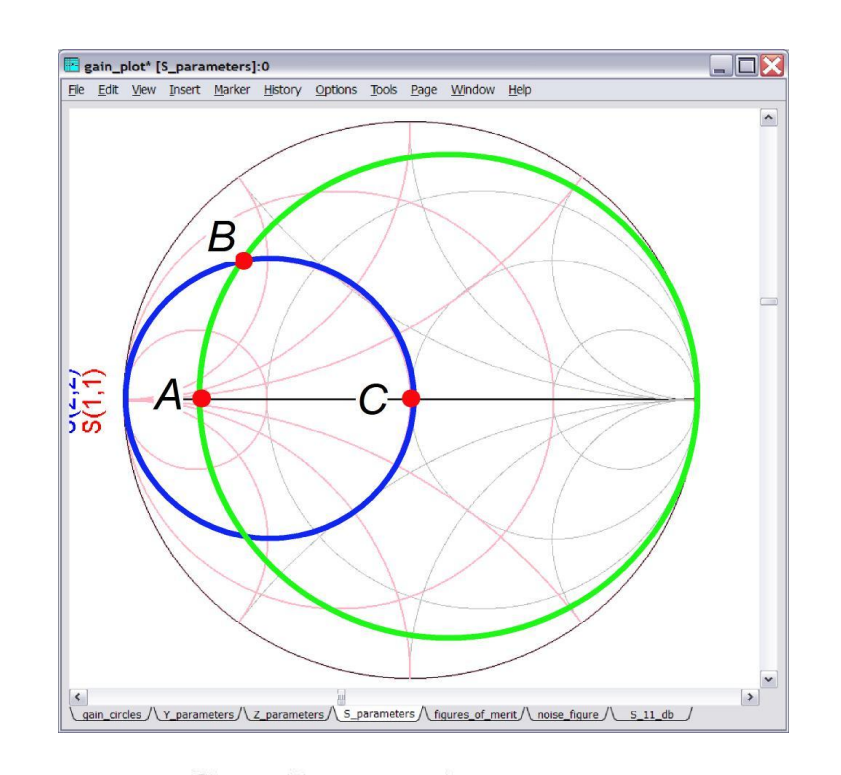

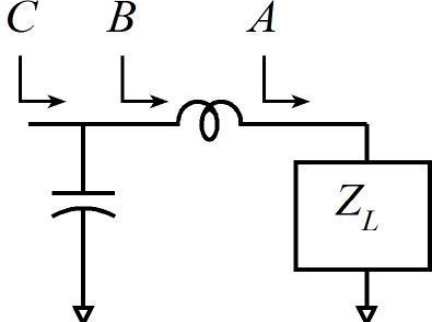

### Limits to Matching Network Bandwidth

#### Low - Q load  $Z_L$

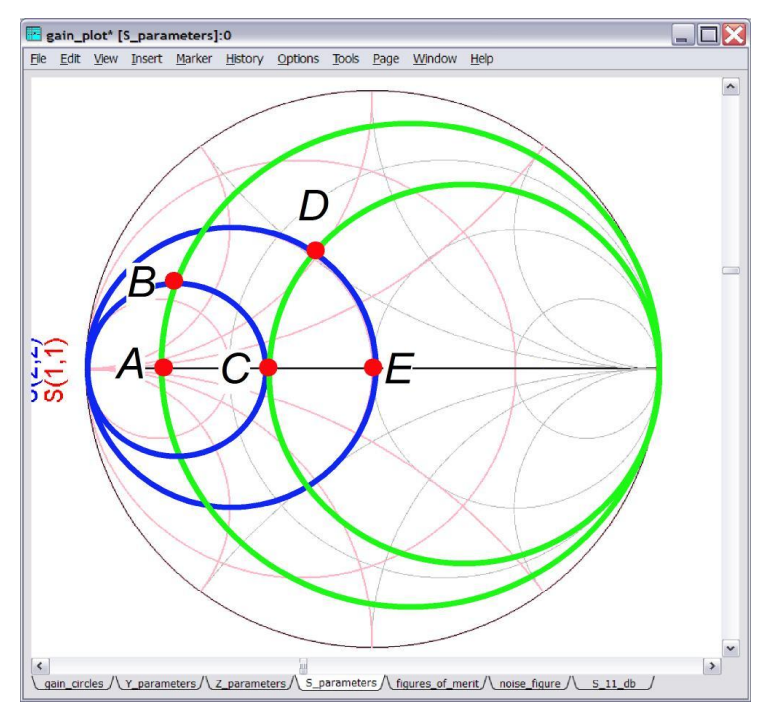

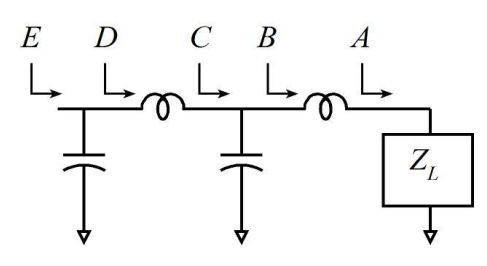

 $\rightarrow$  match can be made wide or narrow Starting point  $(Z_L)$  is low -  $Q$ 

High - Q load  $Z_L$ 

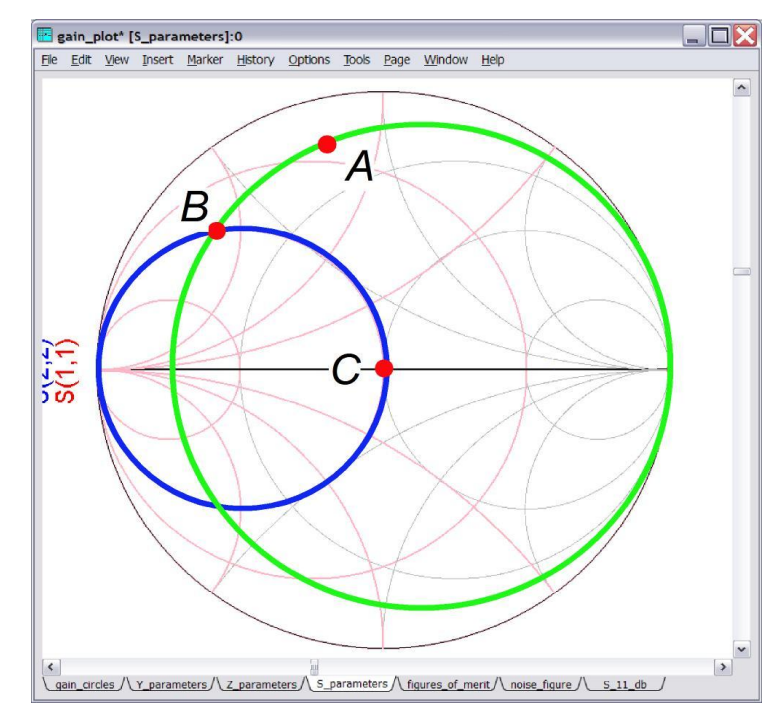

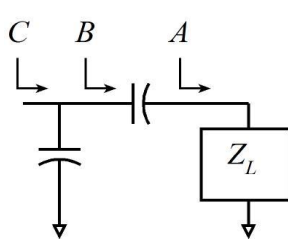

 $\rightarrow$  match cannot be made wide Starting point  $(Z_L)$  is high - Q

# **Shunt-Stub Matching Networks**

### Trajectories for Adding a Series Line of Impedance Zo

#### Adding Series TRX line :

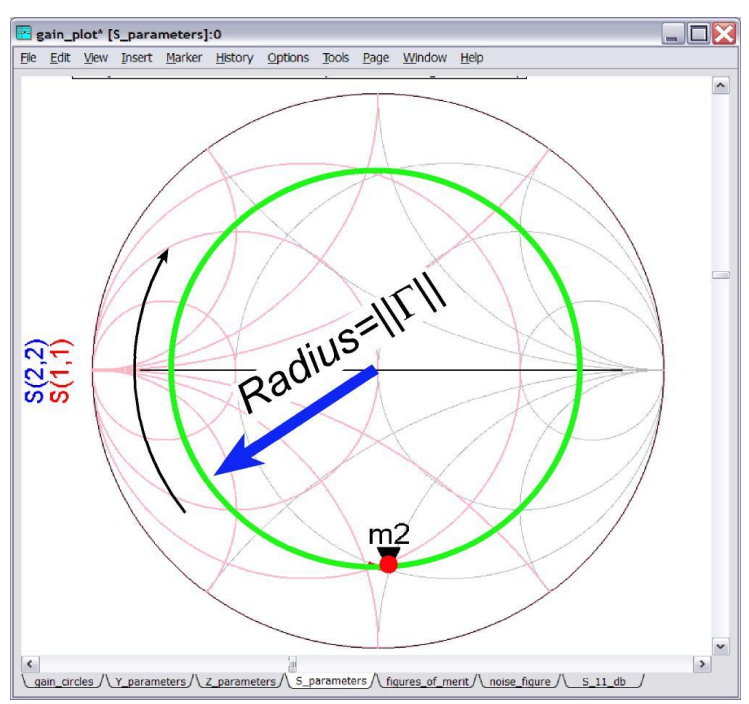

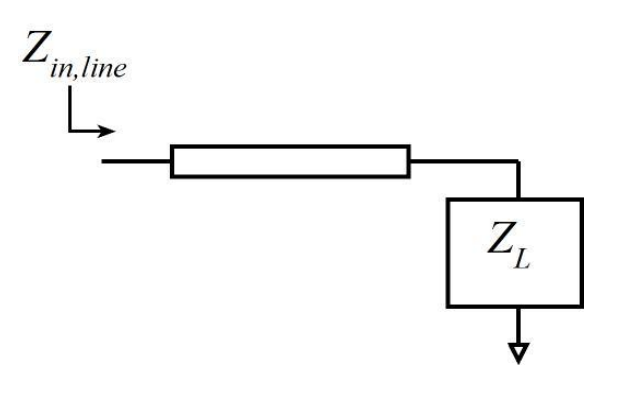

load reflection coefficien t:  $\Gamma_{in} = \Gamma_{l} e^{-2j l / \lambda}$ increasing theline length rotates the  $\Gamma_{in} = \Gamma_L e^{-\frac{1}{2}}$ 

(if the standard impedance is 50 $\Omega$ , the line is 50 $\Omega$ ) Series line :  $Z_{line} = Z_{system\_standard} = Z_0$ 

### Recall: Trajectory for adding Shunt Susceptance

#### AddingShunt (Parallel) Susceptance

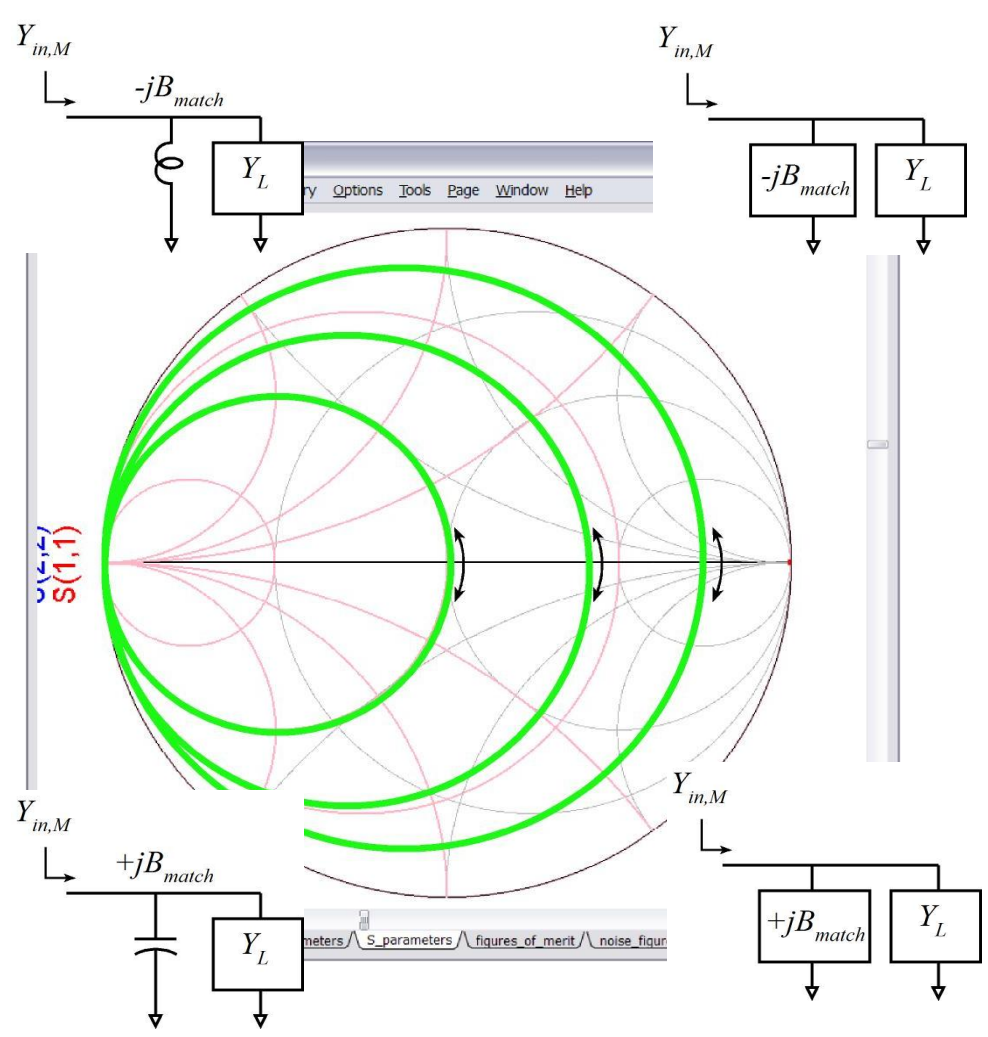

an ideal  $\{L \text{ or } C\}.$ Susceptance can be

transmission - line stub. Susceptance can be a shunt

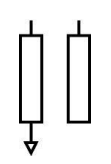

radial stub. Susceptance can be a shunt

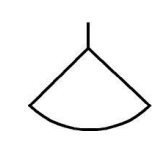

#### Susceptance of Shunt Stub (Open-Terminated)

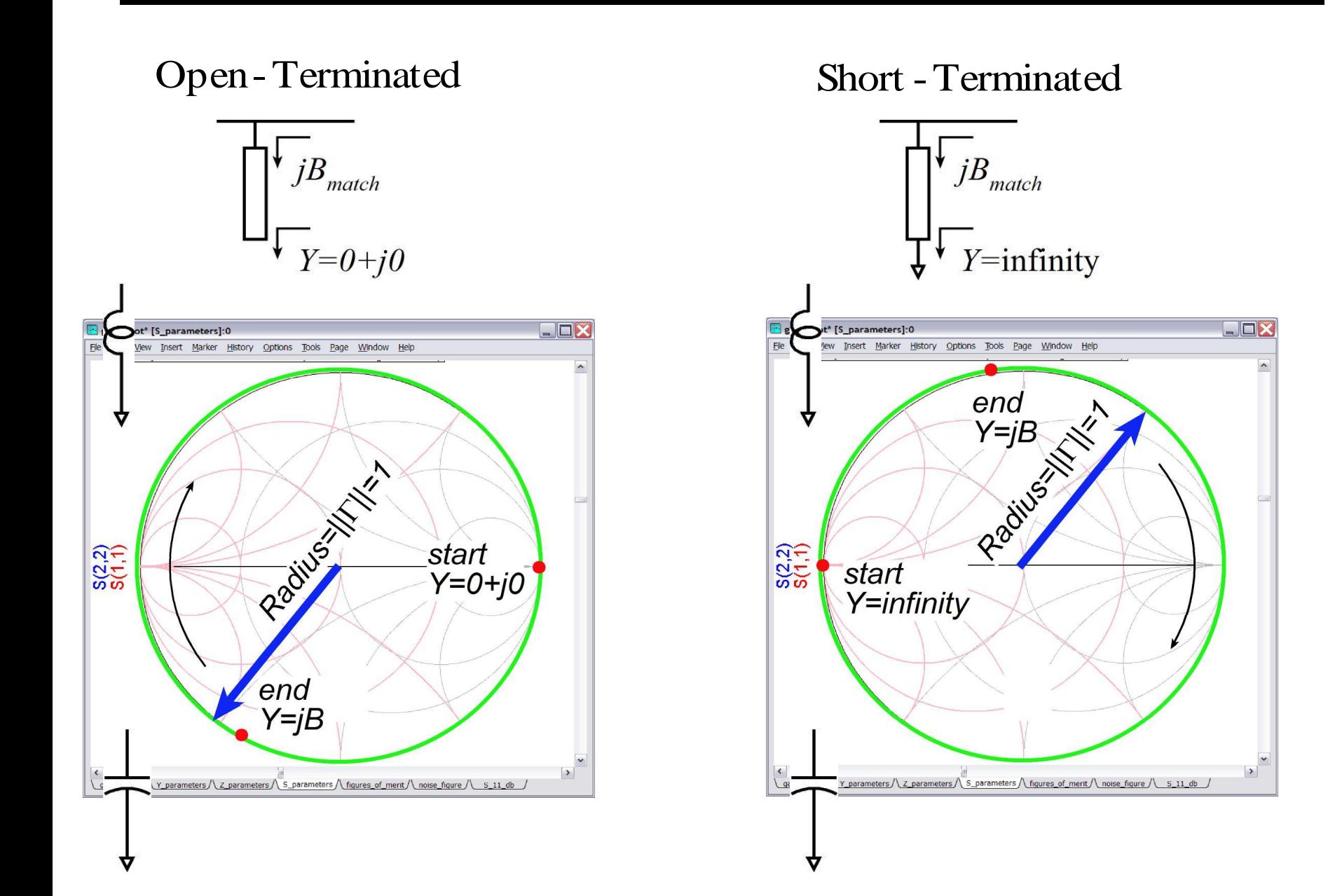

#### Shunt -Stub Matching Network:

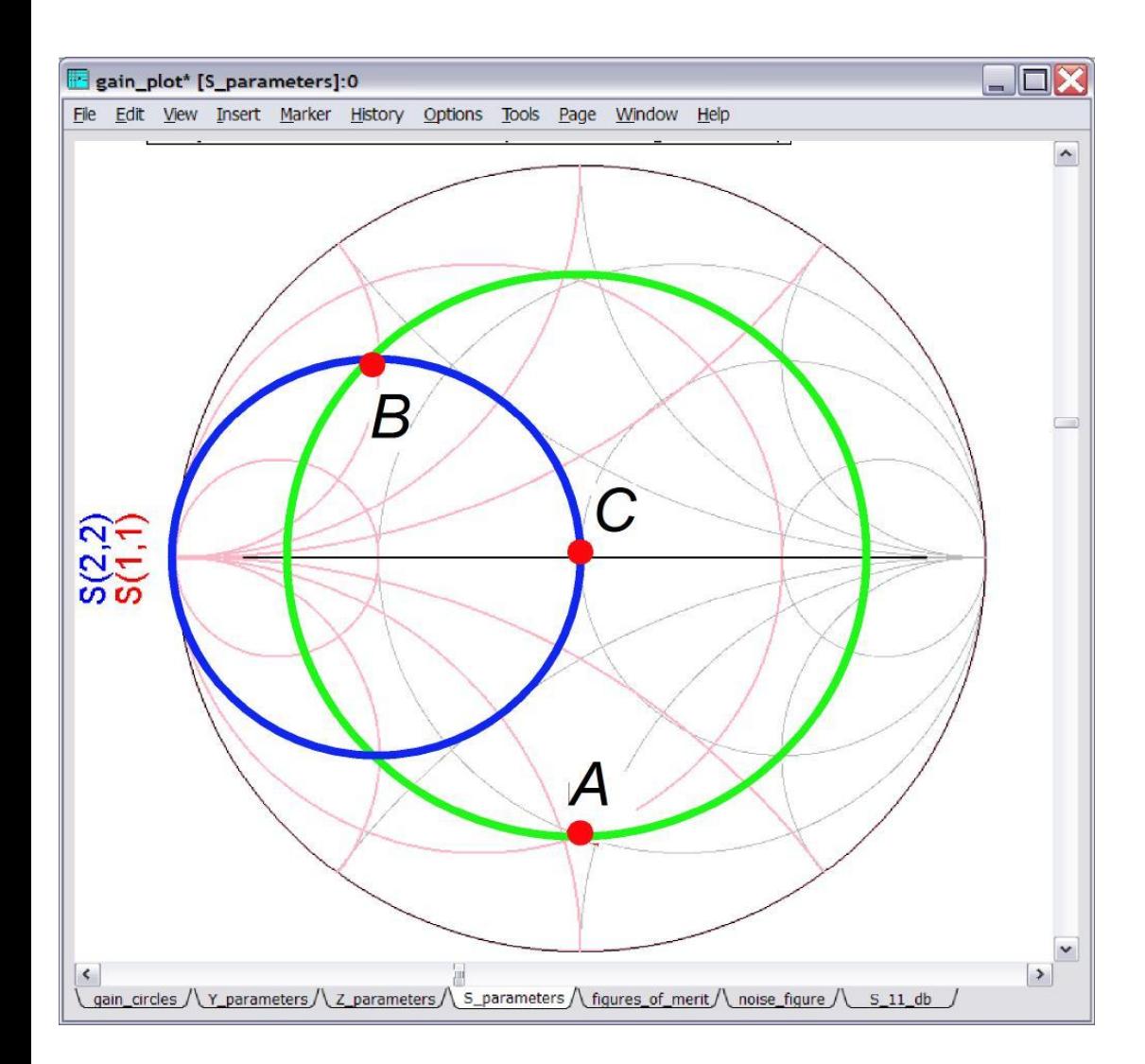

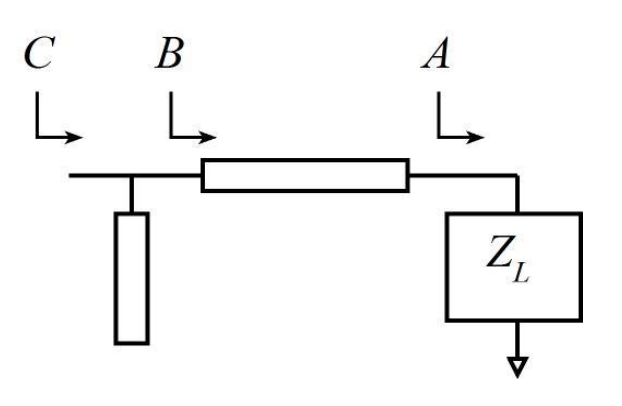

to  $Y/Y_0 = 1 \pm jB$ Series line brings load

 $Y_{\text{stab}}/Y_0 = \pm jB$ Shunt stubadds

 $\frac{1}{2}$  to  $Y/Y_0 = 1 + j0$ Combinatio n brings load

### 1st Shunt-Stub Matching Network

Network Topology

#### $S_{11}$  before matching at 100 GHz

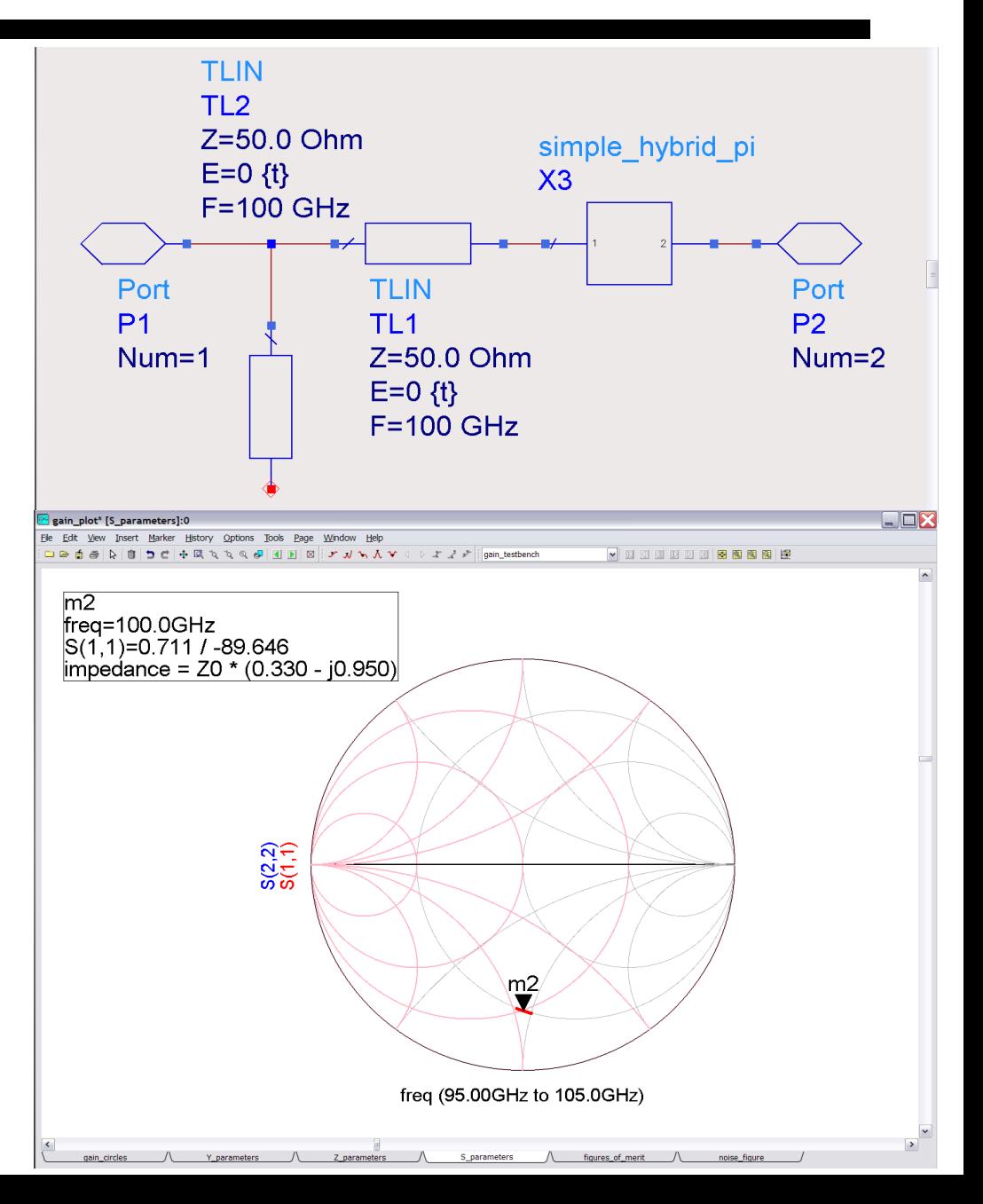

### 1st Shunt-Stub Matching Network

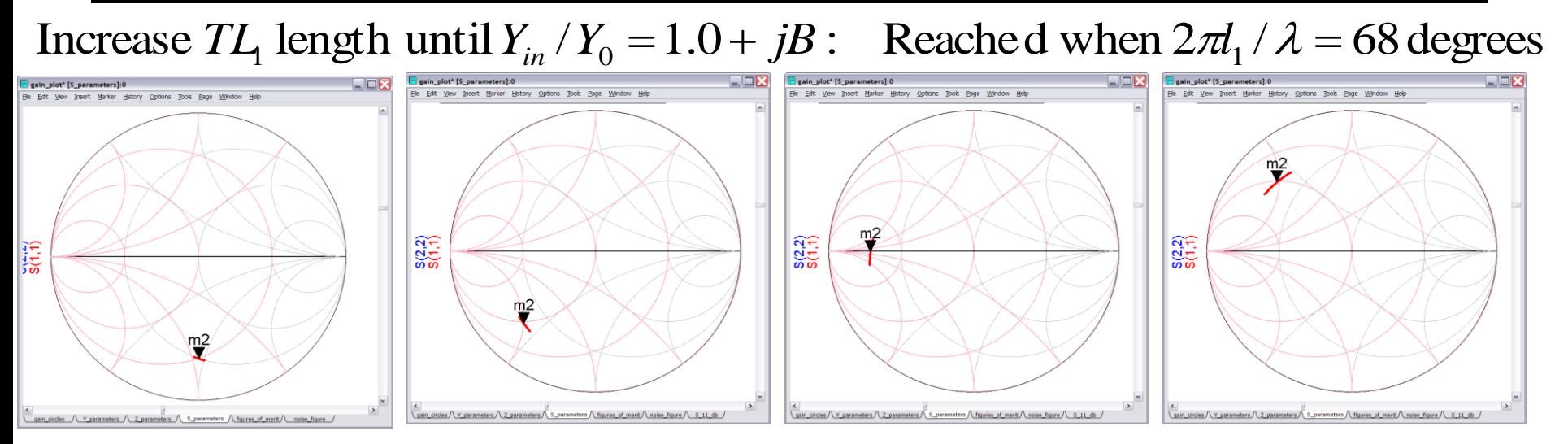

We have moved on a constant  $-\Gamma$  circle.

#### Increase  $TL_2$  length until  $Y_{in} / Y_0 = 1.0 + j0$ : Reached when  $2\pi l_2 / \lambda = 65$  degrees

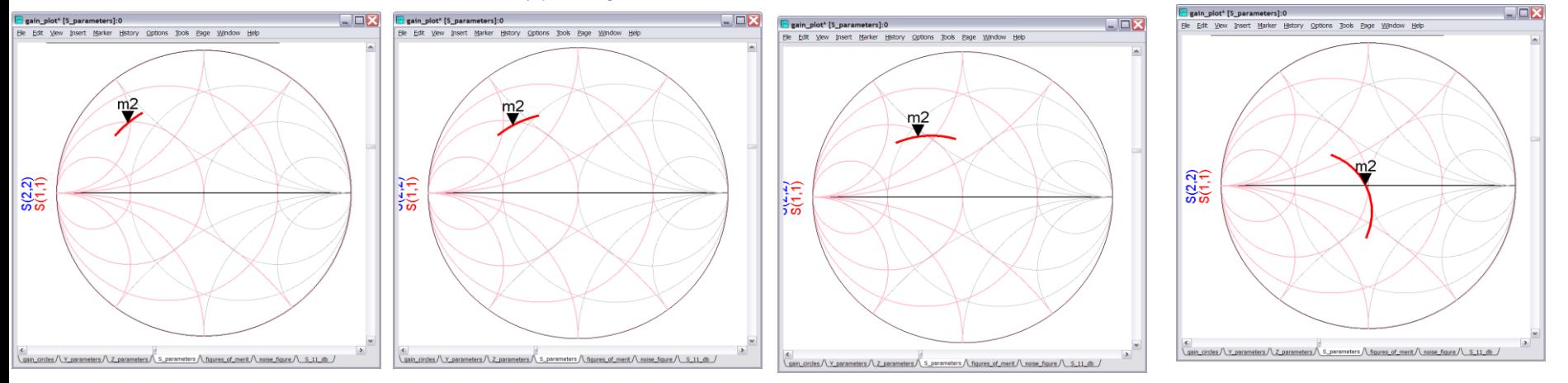

We have moved on a constant - *g* circle towards values of higher susceptance *jb*.

#### 1st Shunt-Stub Matching Network

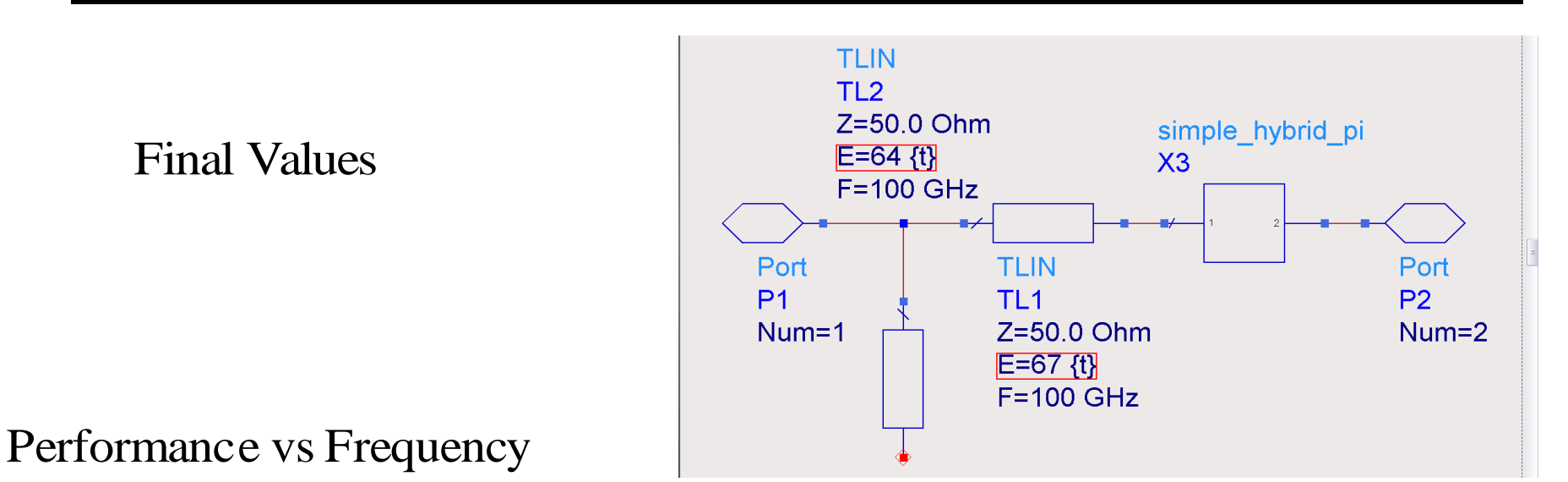

(DC- 200 GHz frequency sweep,marker at 100 GHz)

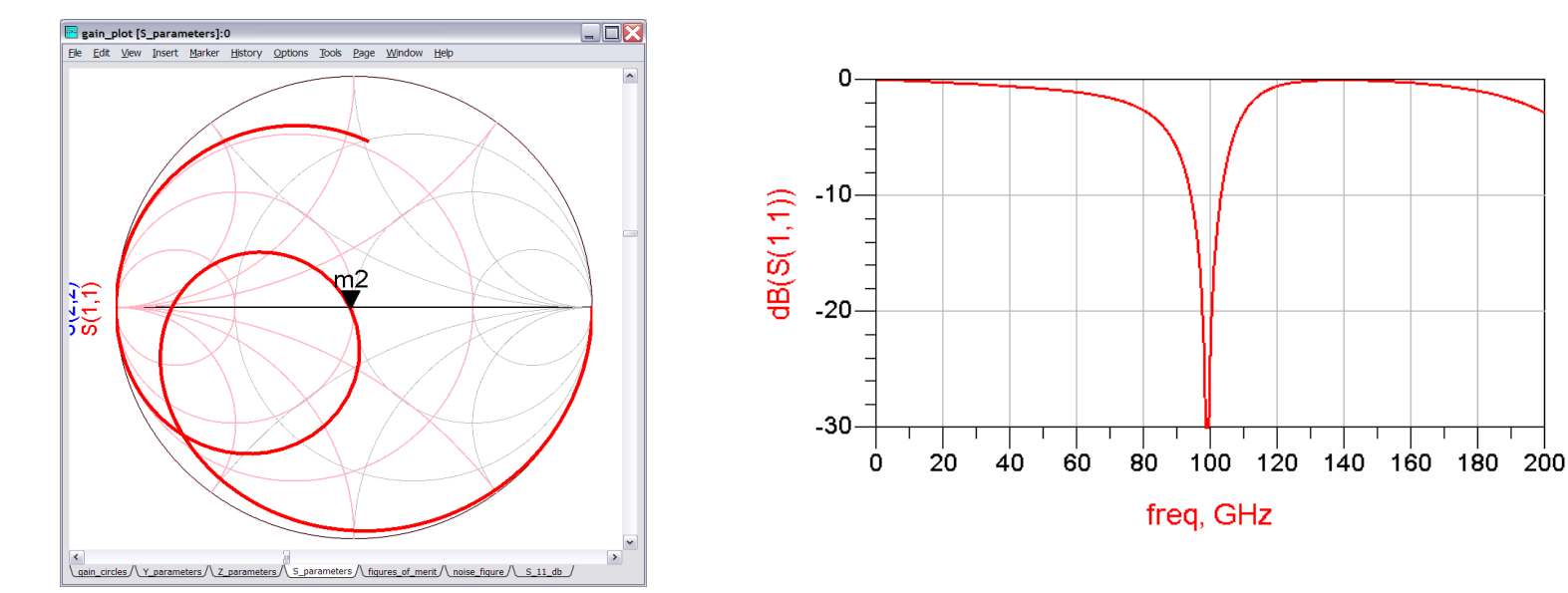

#### 2nd Shunt-Stub Matching Network

#### A shorter series line section  $TL_1$

brings  $Z_{\textit{matched}}$  from A to B

The shunt stubmust now be inductive

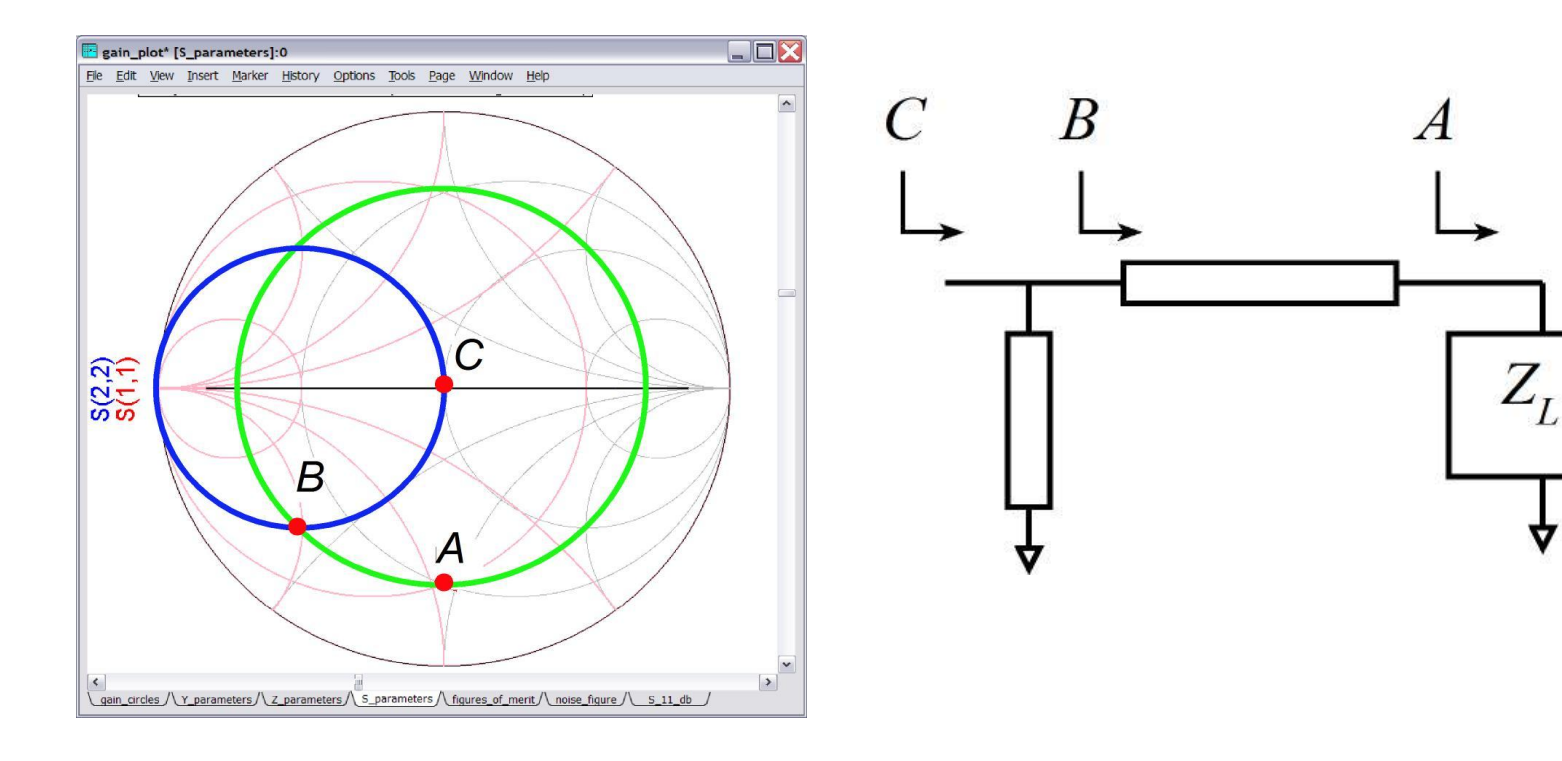

#### 3rd Shunt-Stub Matching Network

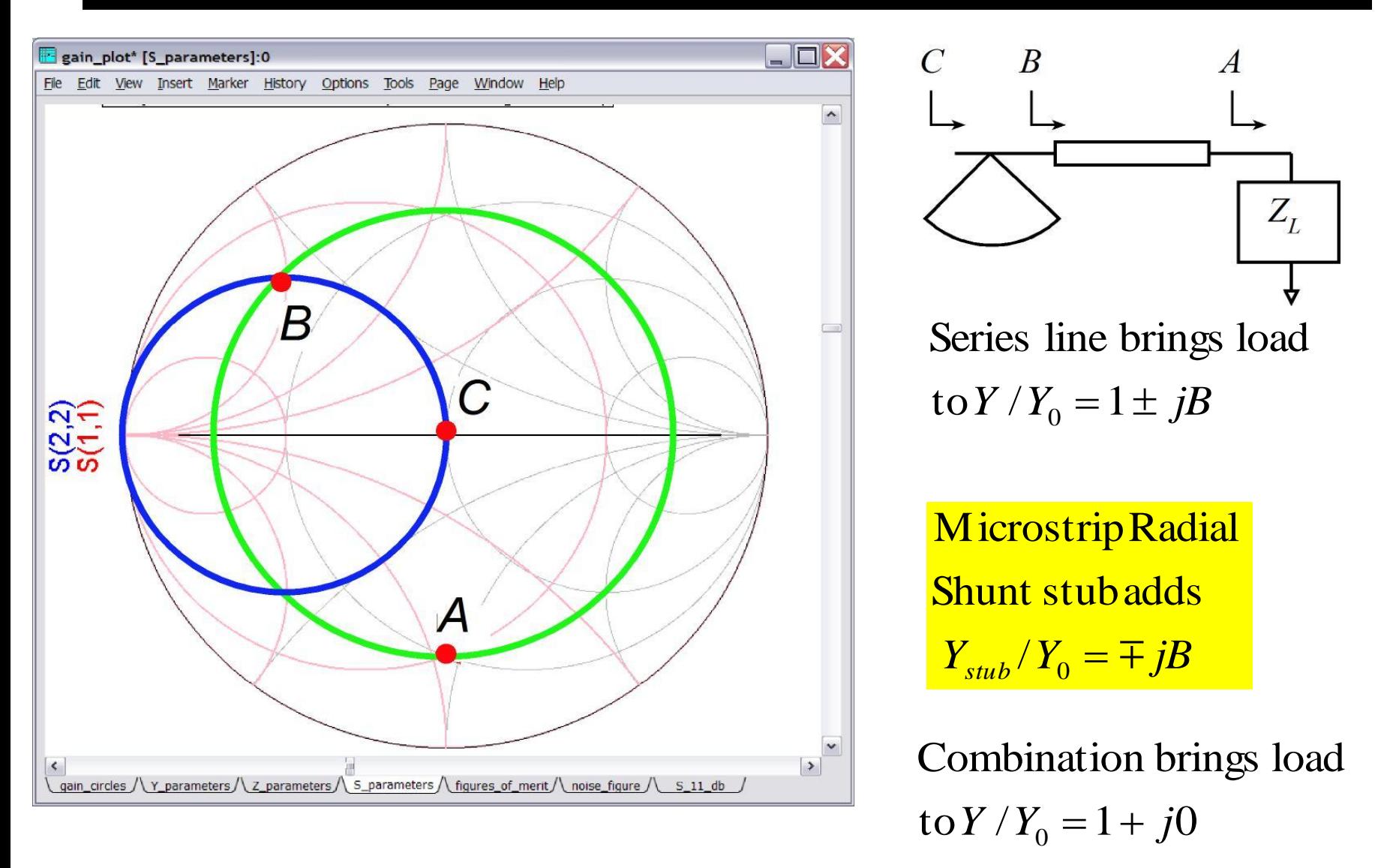

#### Radial stub:

a wedge -shaped capacitor withdistributed effects accurately modelled.

### 3rd Shunt-Stub Matching Network

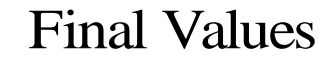

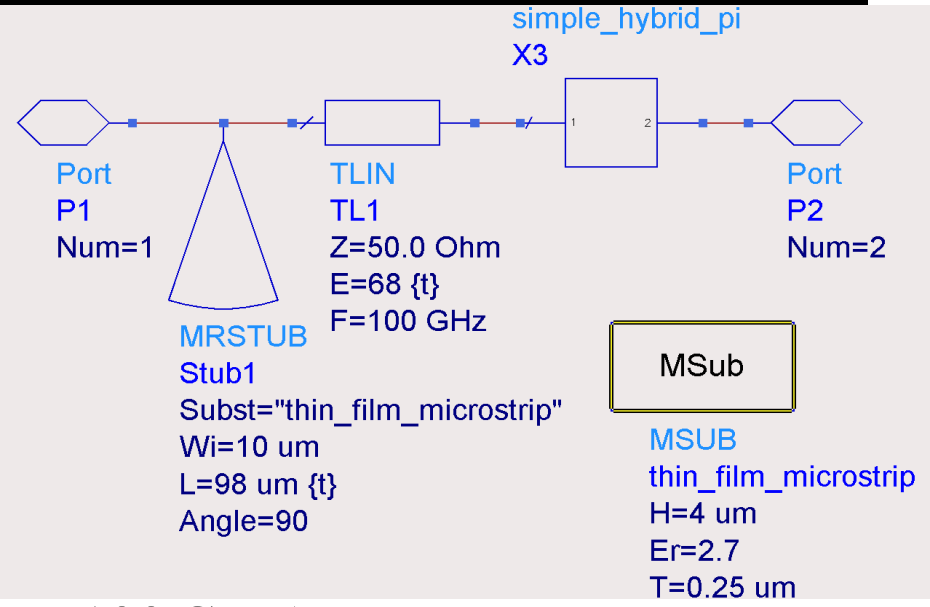

#### Performance vs Frequency

(DC- 200 GHz frequency sweep,marker at 100 GHz)

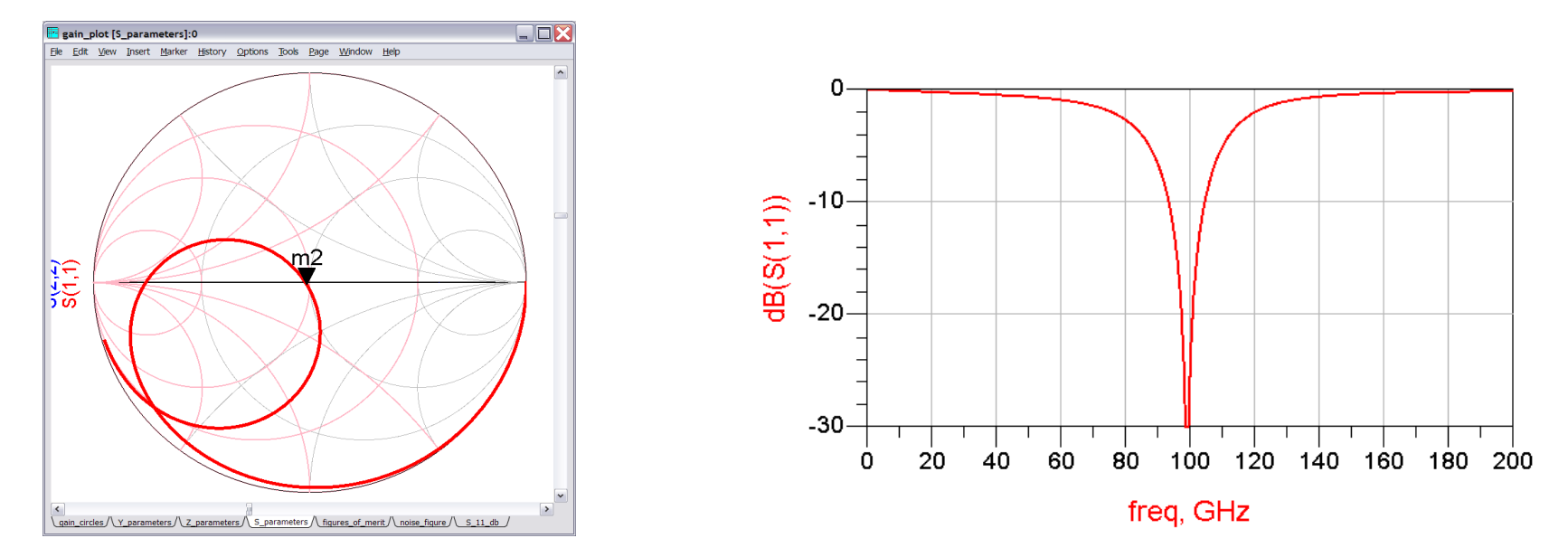

# **Shunt-Stub Matching Networks...**

## **...with general line impedance**

### Trajectories for Adding a High-Zo Series Line

#### Adding Series inductance

Adding series line 
$$
Z_{line} = Z_0
$$

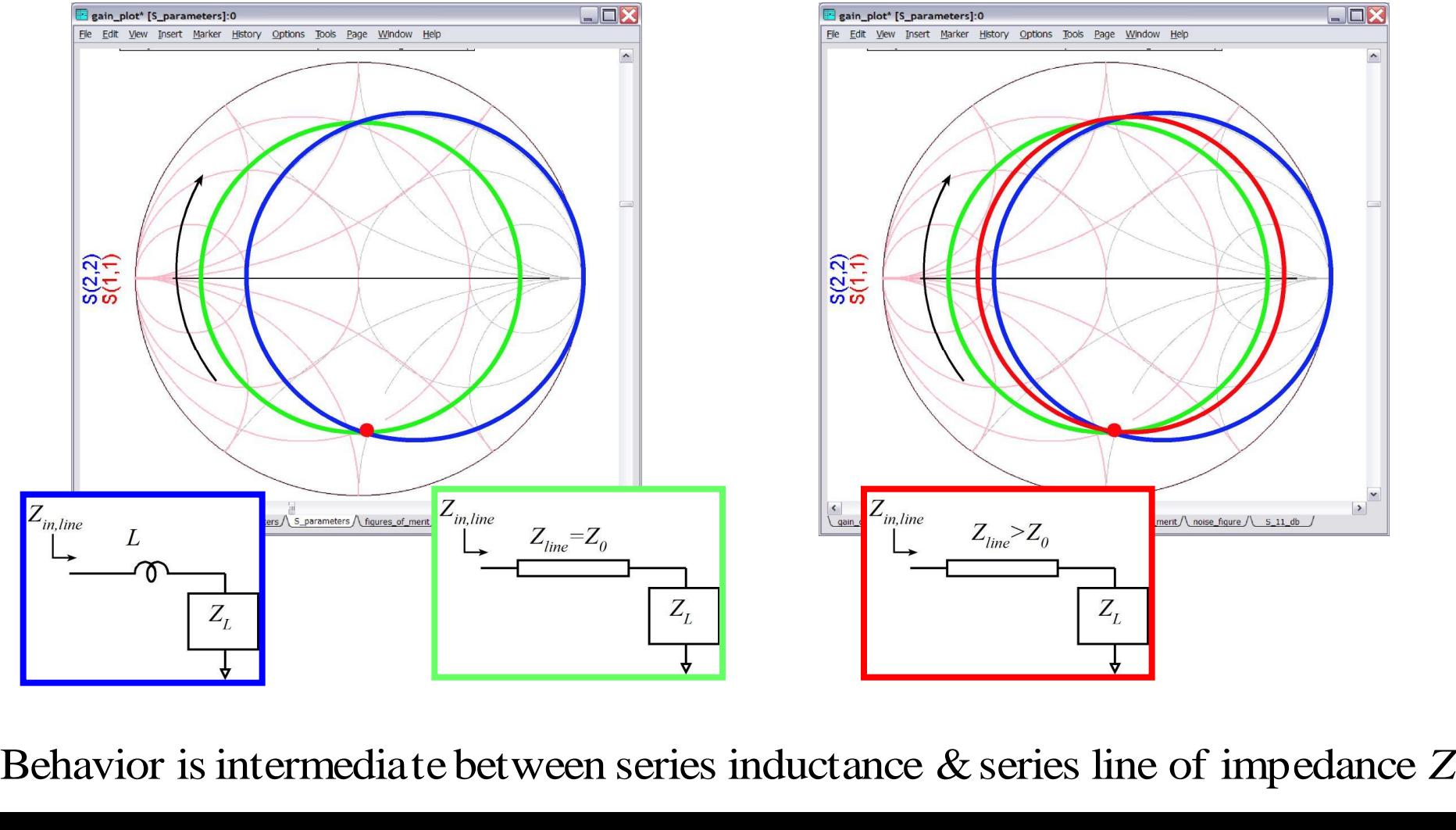

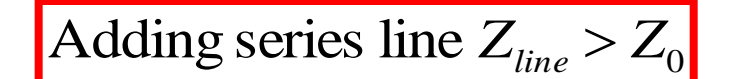

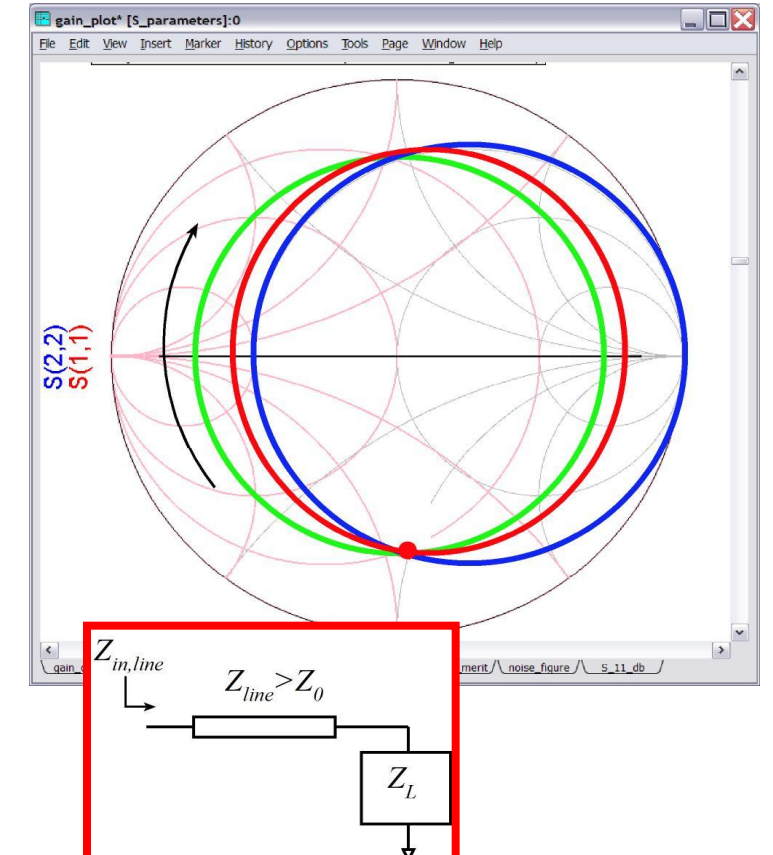

0

#### Matching Network with High-Zo Series & Low-Zo Shunt Lines

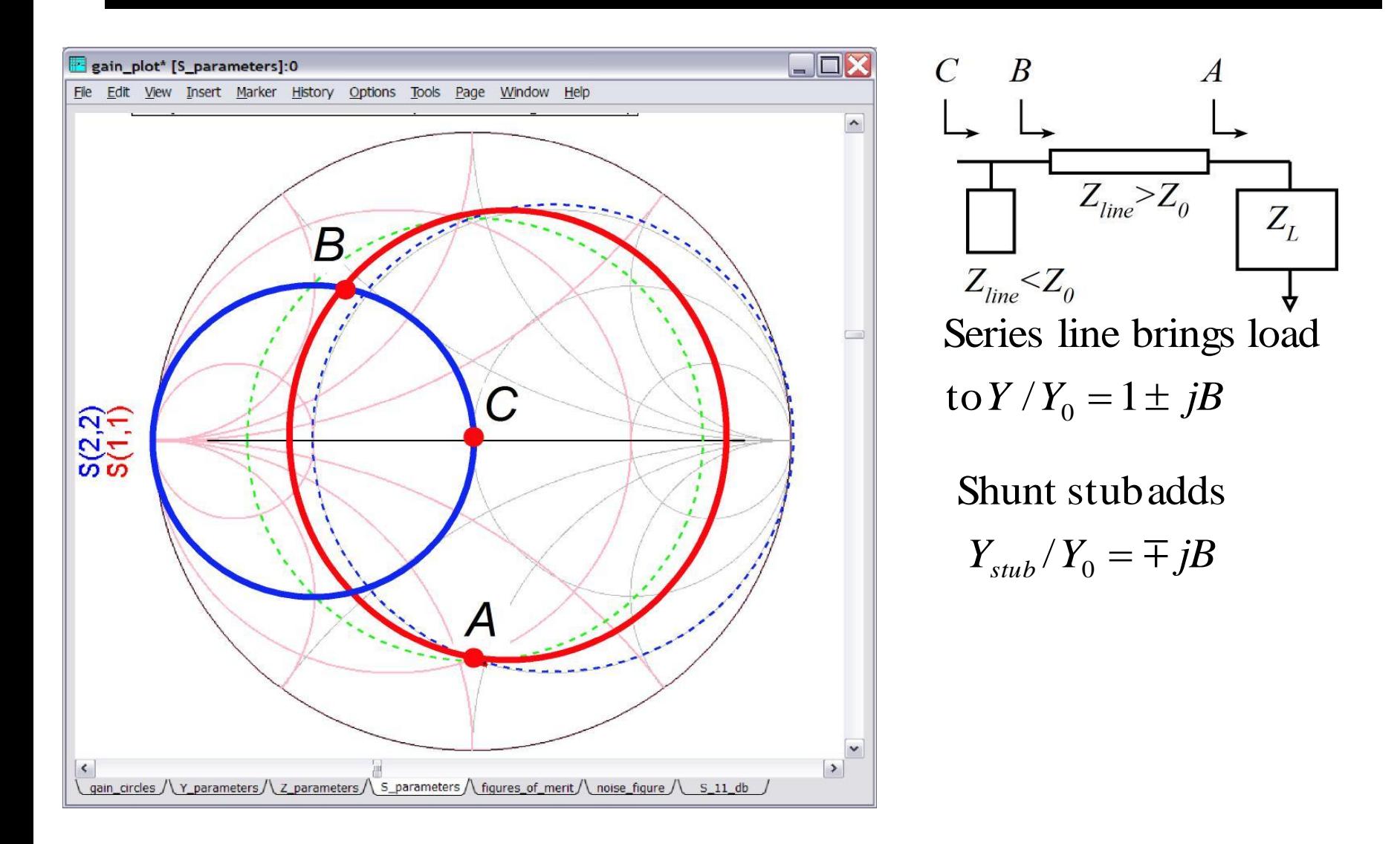

Series line is mostly inductive, shunt line is mostly capacitive.

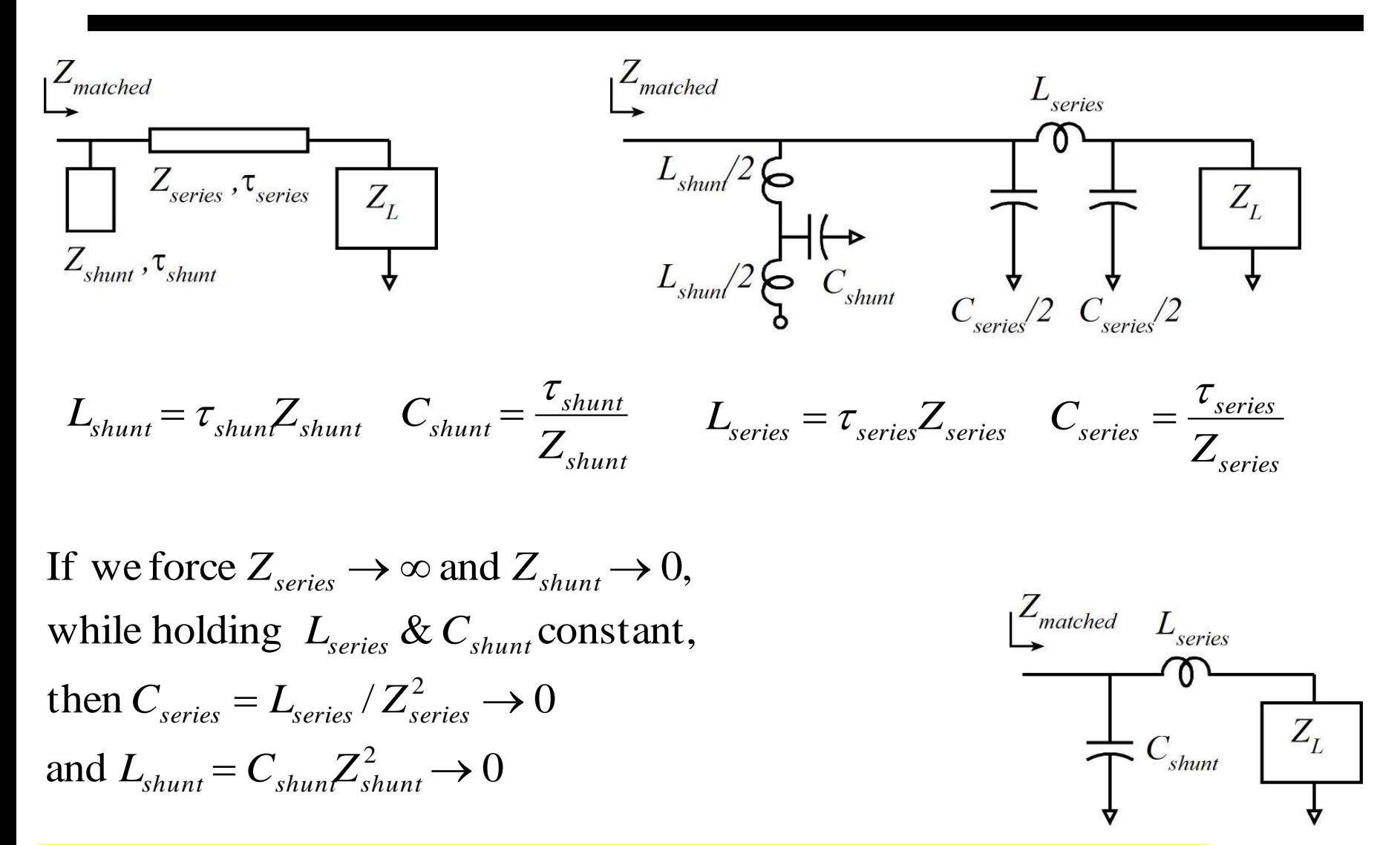

#### L - C matching network is limiting case of high  $-Z/low-Z$  network. Distributed matching networkscan be approximated by LCnetworks

### Trajectories for Adding a Low-Zo Series Line

#### Adding shunt capacitance

Adding series line 
$$
Z_{line} = Z_0
$$

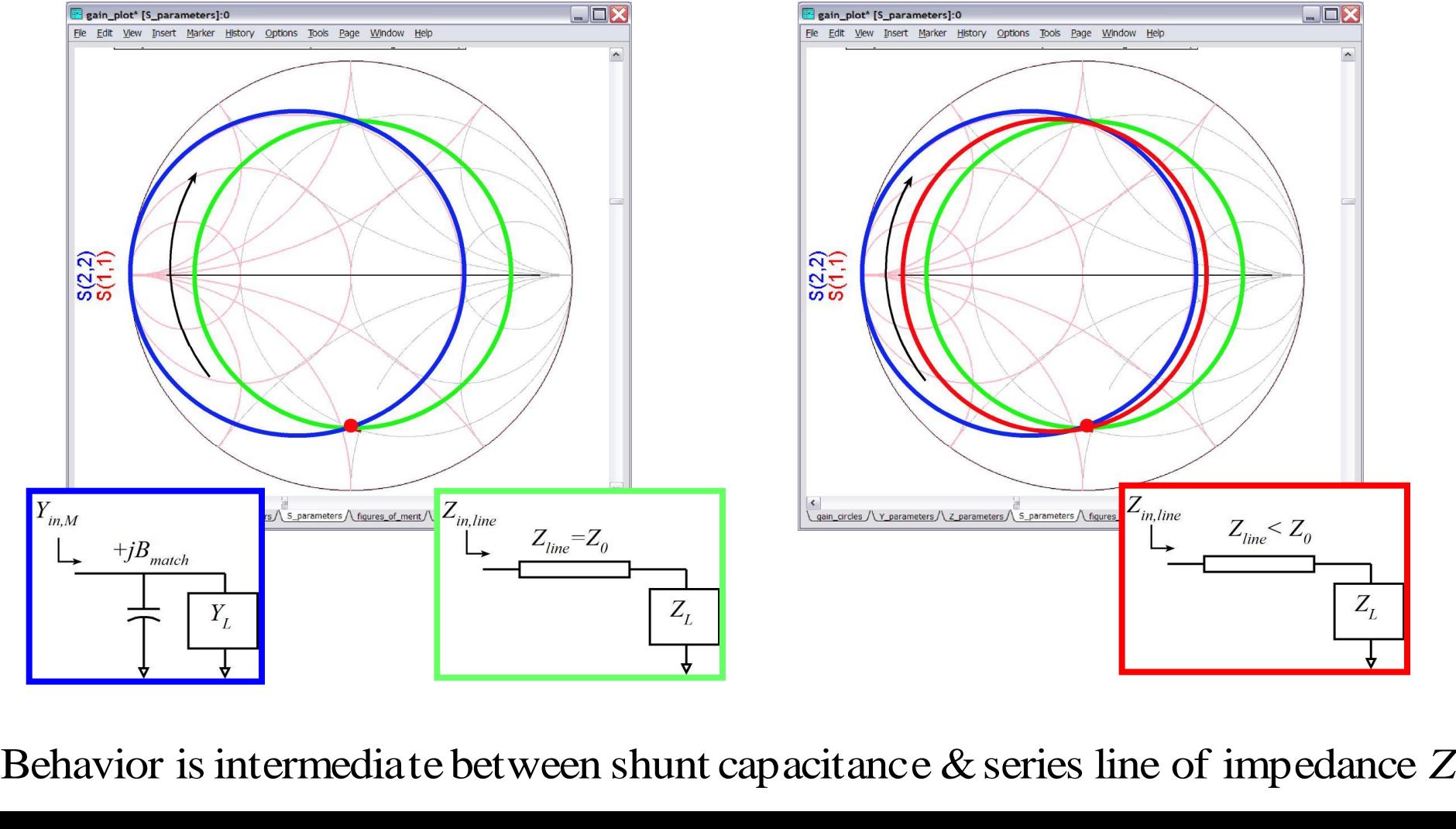

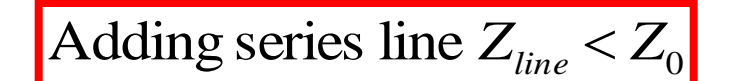

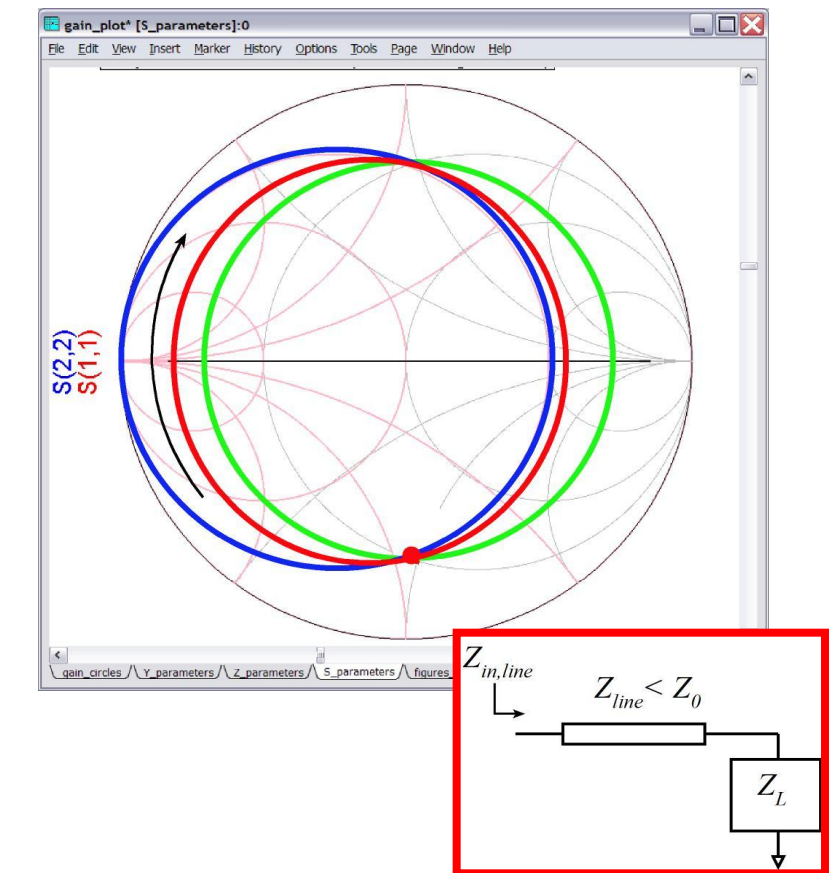

0

#### Matching Network with High-Zo Series & Low-Zo Series Lines

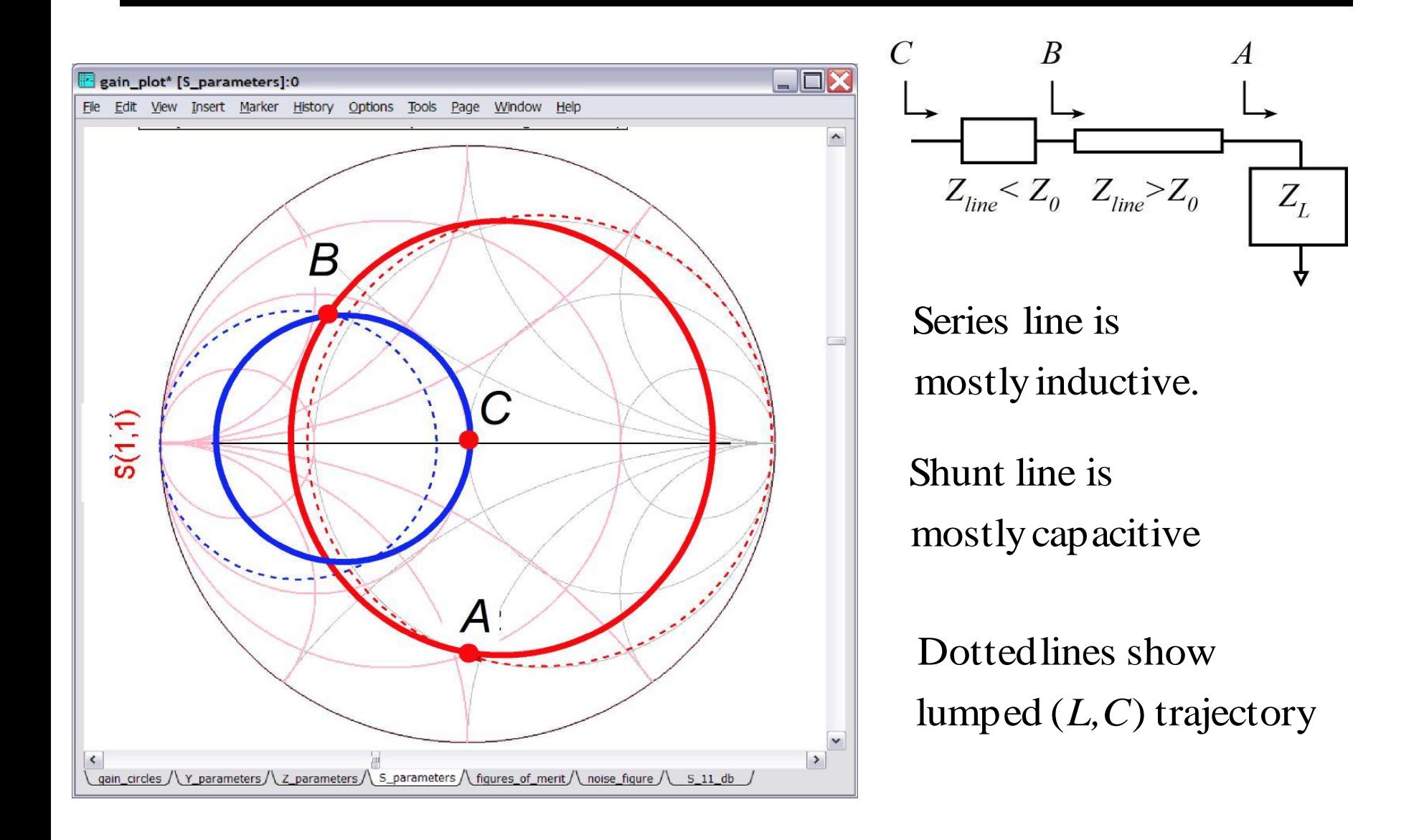

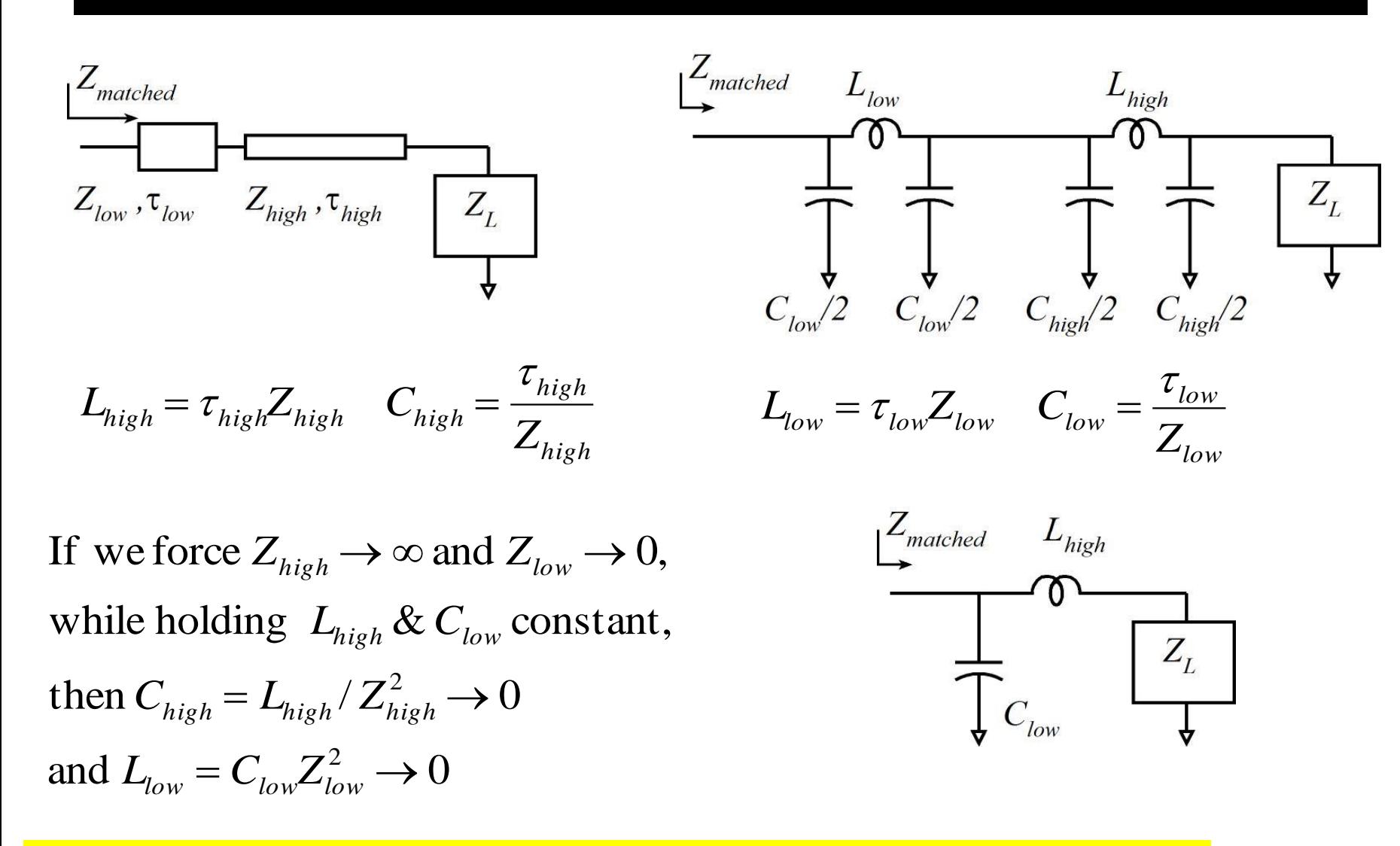

L - C matching network is limiting case of high  $-Z/low-Z$  network. Distributed matching networkscan be approximated by LCnetworks

#### Given this mask layout...

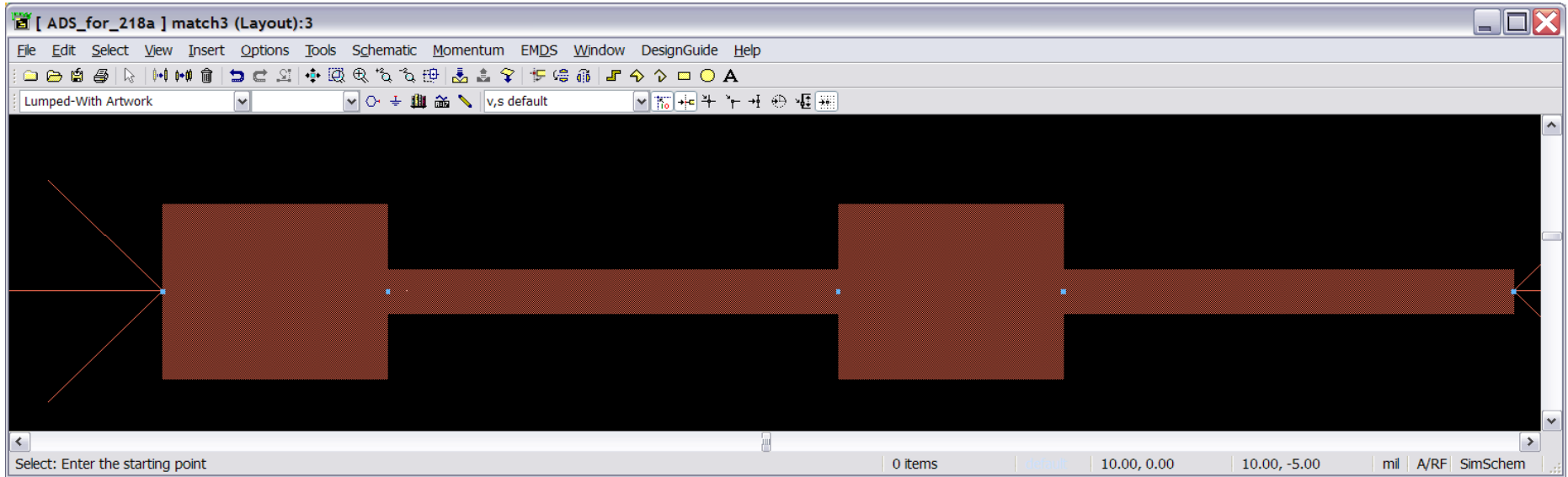

#### ...your eyesshould see this.

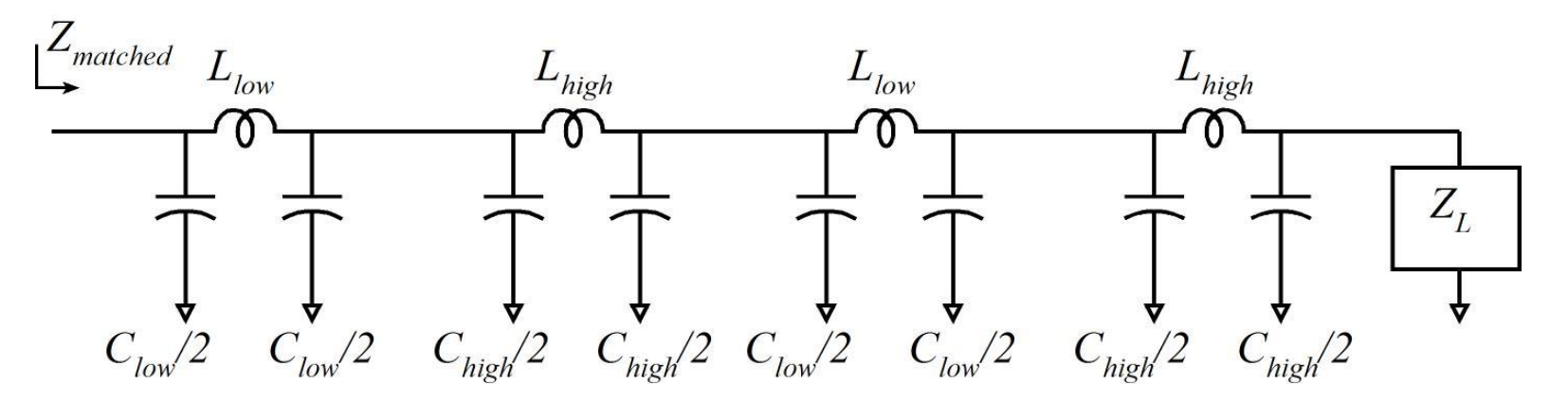

Given this mask layout...

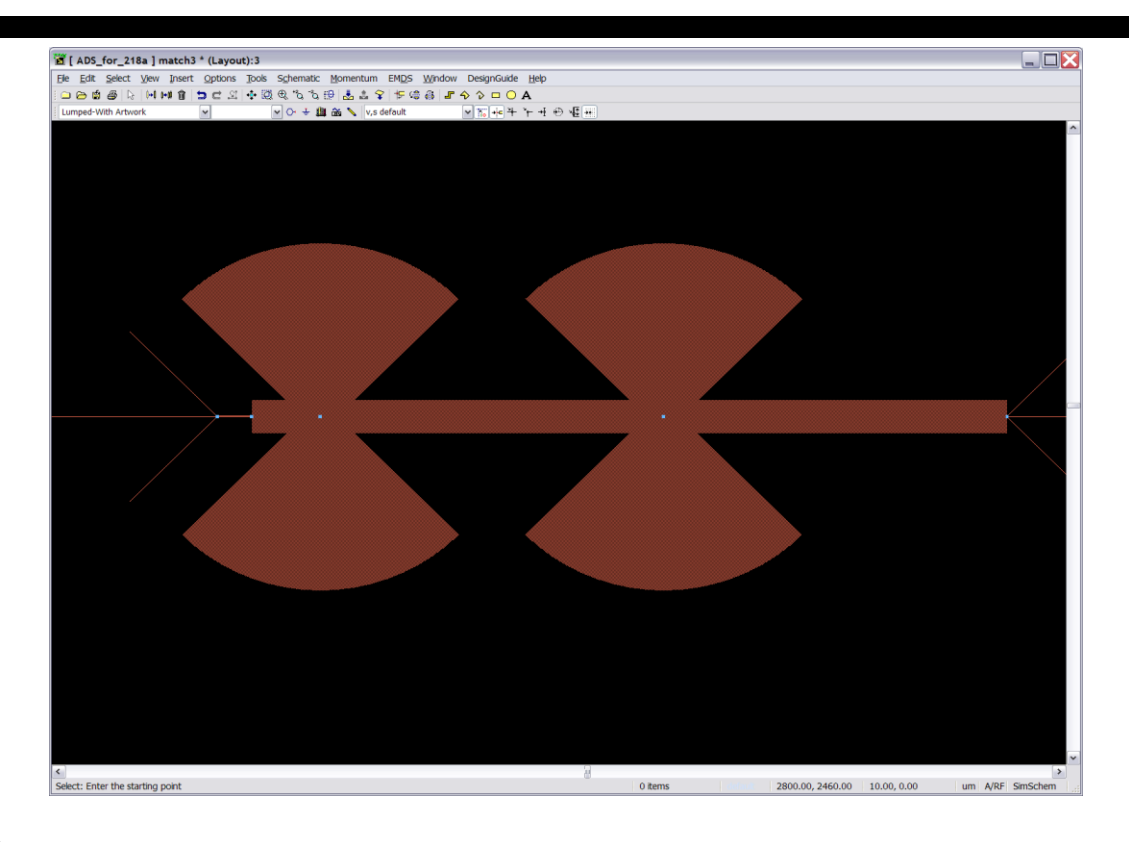

...your eyesshould see this.

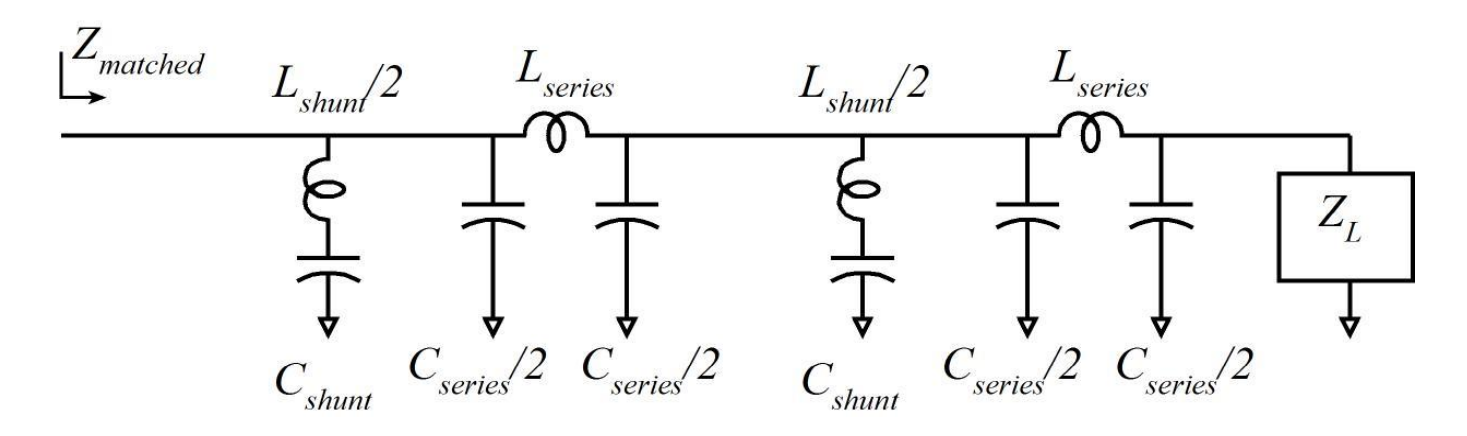

## **Quarter-wave and related Matching Networks...**

#### Quarter -wave Impedance Tranformer

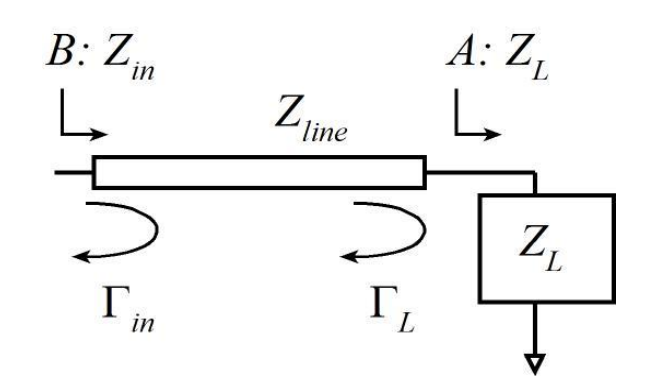

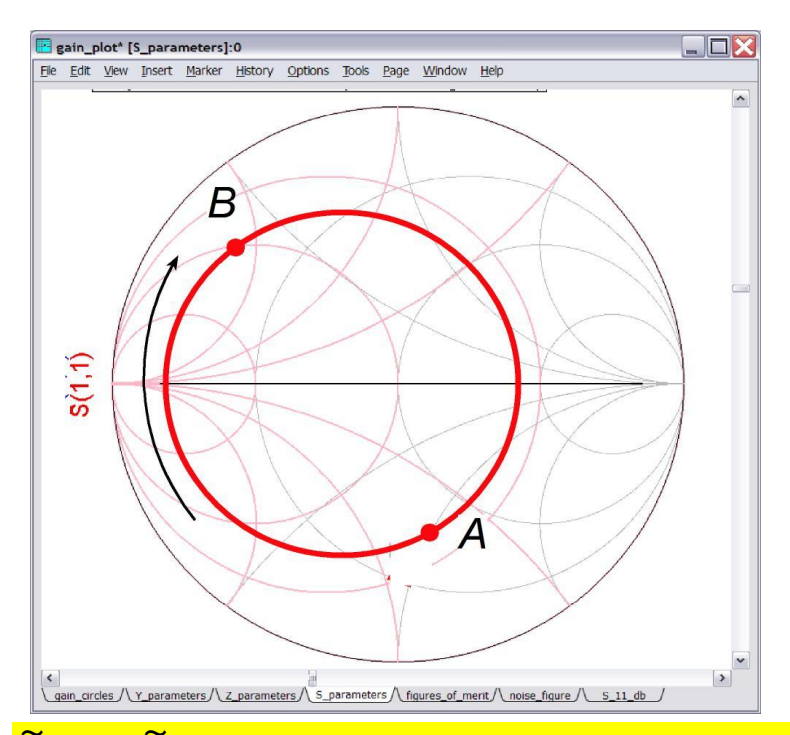

At load: 
$$
\frac{Z_L}{Z_{line}} = \frac{1 + \widetilde{\Gamma}_L}{1 - \widetilde{\Gamma}_L}
$$
  
At input: 
$$
\frac{Z_{in}}{Z_{line}} = \frac{1 + \widetilde{\Gamma}_{in}}{1 - \widetilde{\Gamma}_{in}}
$$
  
But:

$$
\widetilde{\Gamma}_{in} = \widetilde{\Gamma}_L e^{j4\pi l/\lambda} = -\widetilde{\Gamma}_L \text{ if } l = \lambda/4
$$

$$
\mathbf{So}:
$$

$$
\frac{Z_{in}}{Z_{line}} = \left(\frac{Z_L}{Z_{line}}\right)^{-1}
$$
 if  $l = \lambda / 4$ 

$$
Z_{in}Z_L = Z_{line}^2 \text{ if } l = \lambda/4
$$

 $\overline{\tilde{\Gamma}_{L}}$  and  $\overline{\tilde{\Gamma}_{in}}$  are relfection coeffiecie nts using  $Z_{_{line}}$  as the impedance standard, not  $Z_{_{0}}$ 

#### Insight: Series Lines

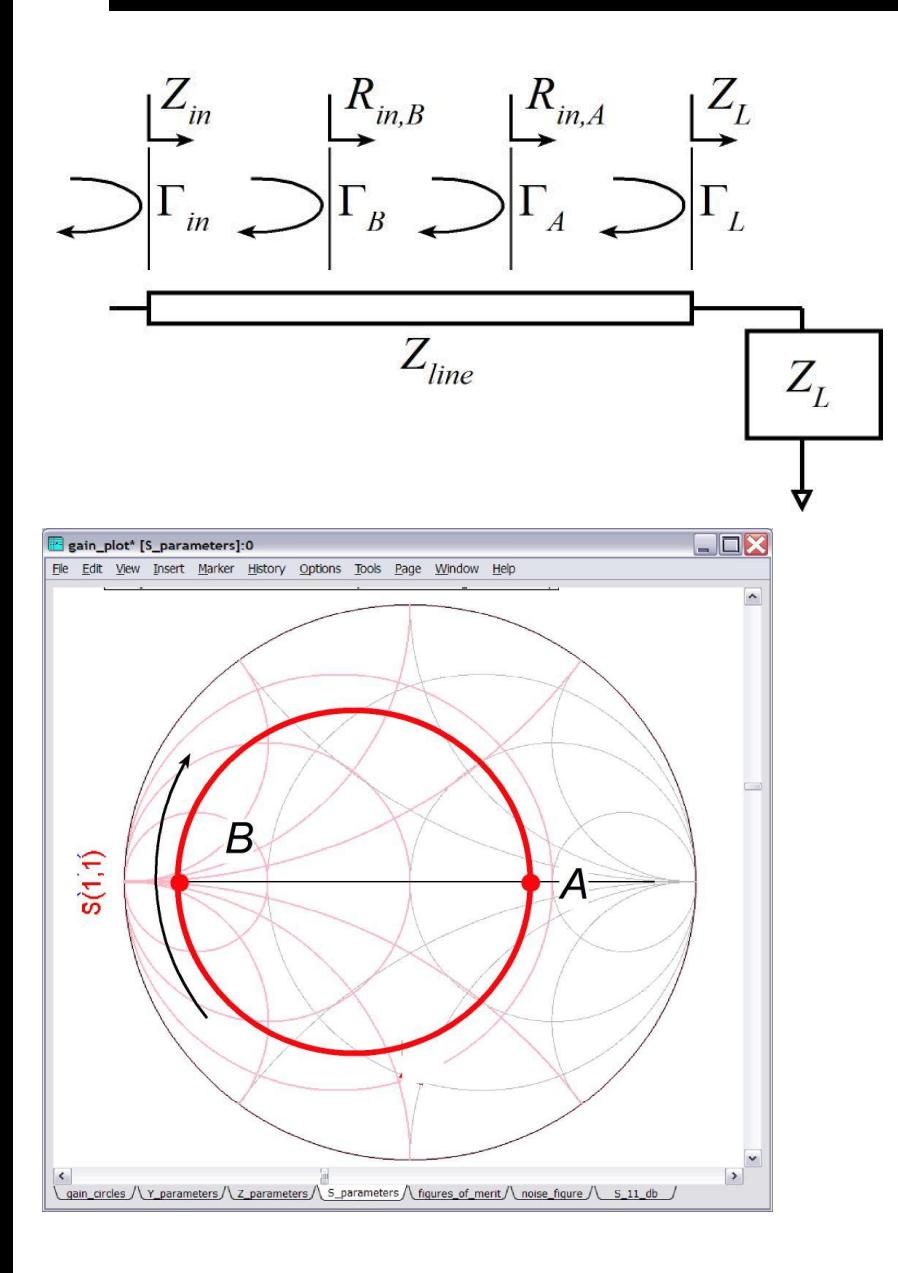

such that with resistive input impedance trajectory contains the points(A,B), and ending  $point(Z_{in})$ , the impedance Regardless of the starting point  $(Z_L)$ ,

$$
R_{in,A} \cdot R_{in,B} = Z_{line}^2
$$

#### Quarter-wave Impedance Tranformer: Resistive Loads

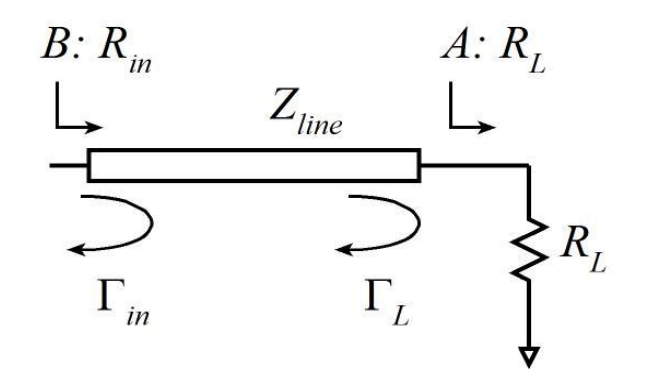

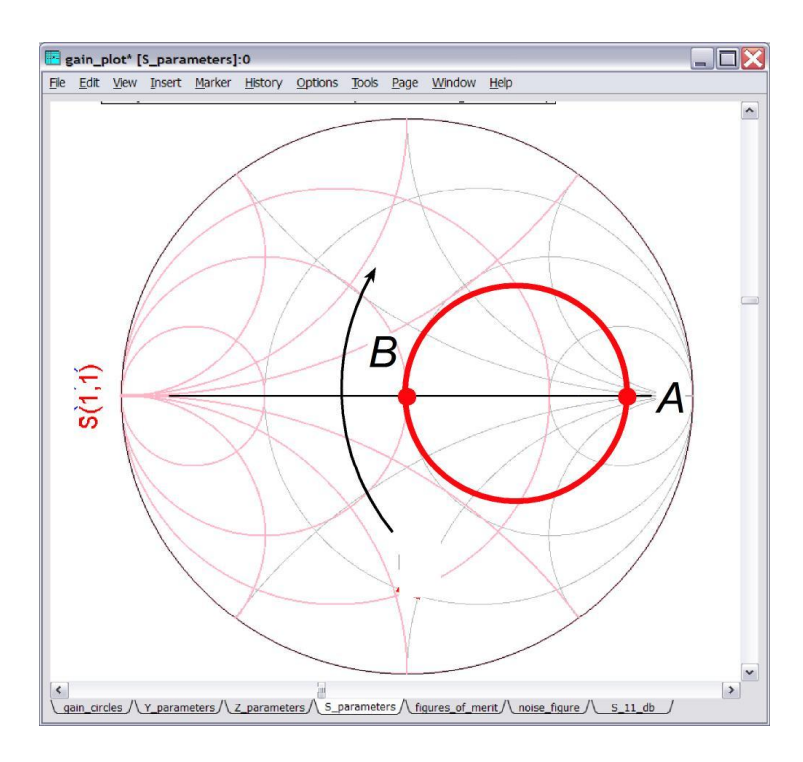

 $R^{}_{in}R^{}_{L}=Z^2_{line}$ 

Pick line impedance to match  $Z_{in}$  to  $Z_0$  :

$$
Z_{line} = \sqrt{R_L Z_0}
$$

#### Quarter-wave Impedance Tranformer: General Loads

susceptance  $\overline{+}$  j<br>to Z'<sub>L</sub> = R'<sub>L</sub> = 1/ susceptance  $\mp$   $jB_L$ , bringing the load impedance where  $Y_L = G_L \pm jB_L$ , one can add a shunt For a general load impedance  $Z_L = 1/Y_L = R_L + jX_L$  $Z^{\prime}_{L} = R^{\prime}_{L} = 1/G_{L}$ 

Then one adds a quarter - wavelength line of impedance

 $Z_{line} = \sqrt{R_{L}Z_{0}}$ 

 $Z_{line} = \sqrt{R_L Z_0}$ <br>to match the input impedance to  $Z_0$ .  $\overline{Z}_{0}$